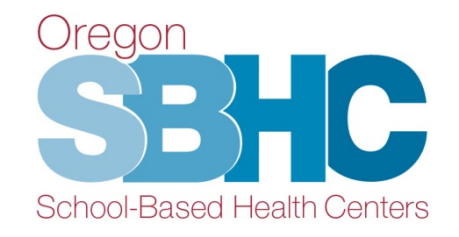

# **SBHC Operational Profile Training**

September 2023

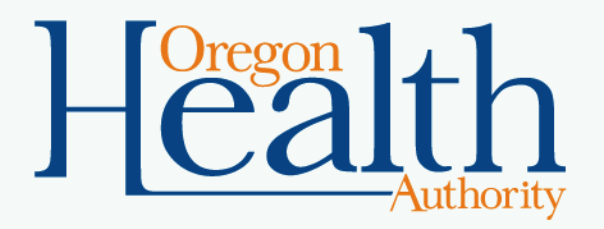

## **Agenda**

- $\checkmark$  What is the Operational Profile
- $\checkmark$  SBHC Coordinator role
- What, How & Where
- $\checkmark$  Database structure
- $\checkmark$  Staff Who to include/Roles
- SPO Audit Process

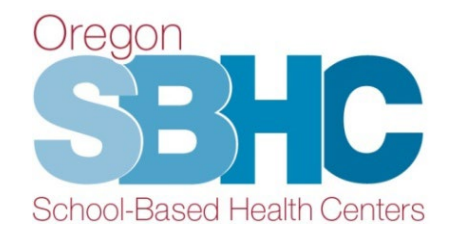

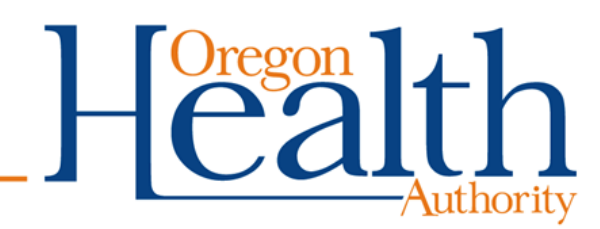

#### **What is the Operational Profile and what are the Coordinator's responsibilities?**

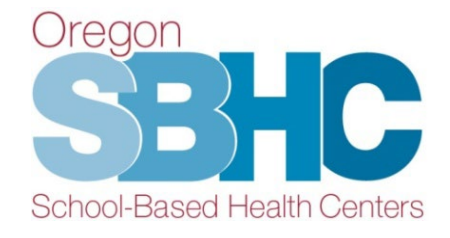

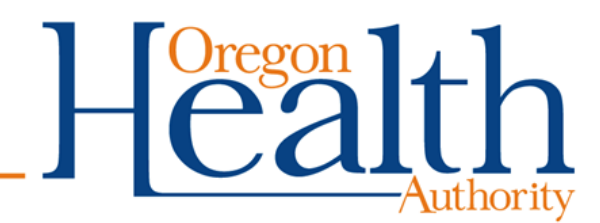

# **What is the Operational Profile (OP)?**

A web-based FileMaker database that collects detailed information about each SBHC

- Staff contact info, roles, credentials, and shift hours
- Operational hours for primary care and MH/BH services
- Key Performance Measure audit results
- Financial revenue entries

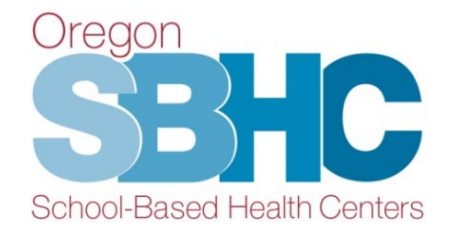

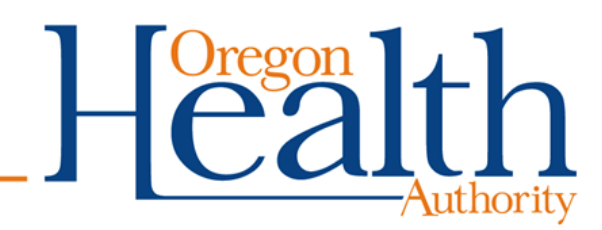

## **Snapshot of the OP**

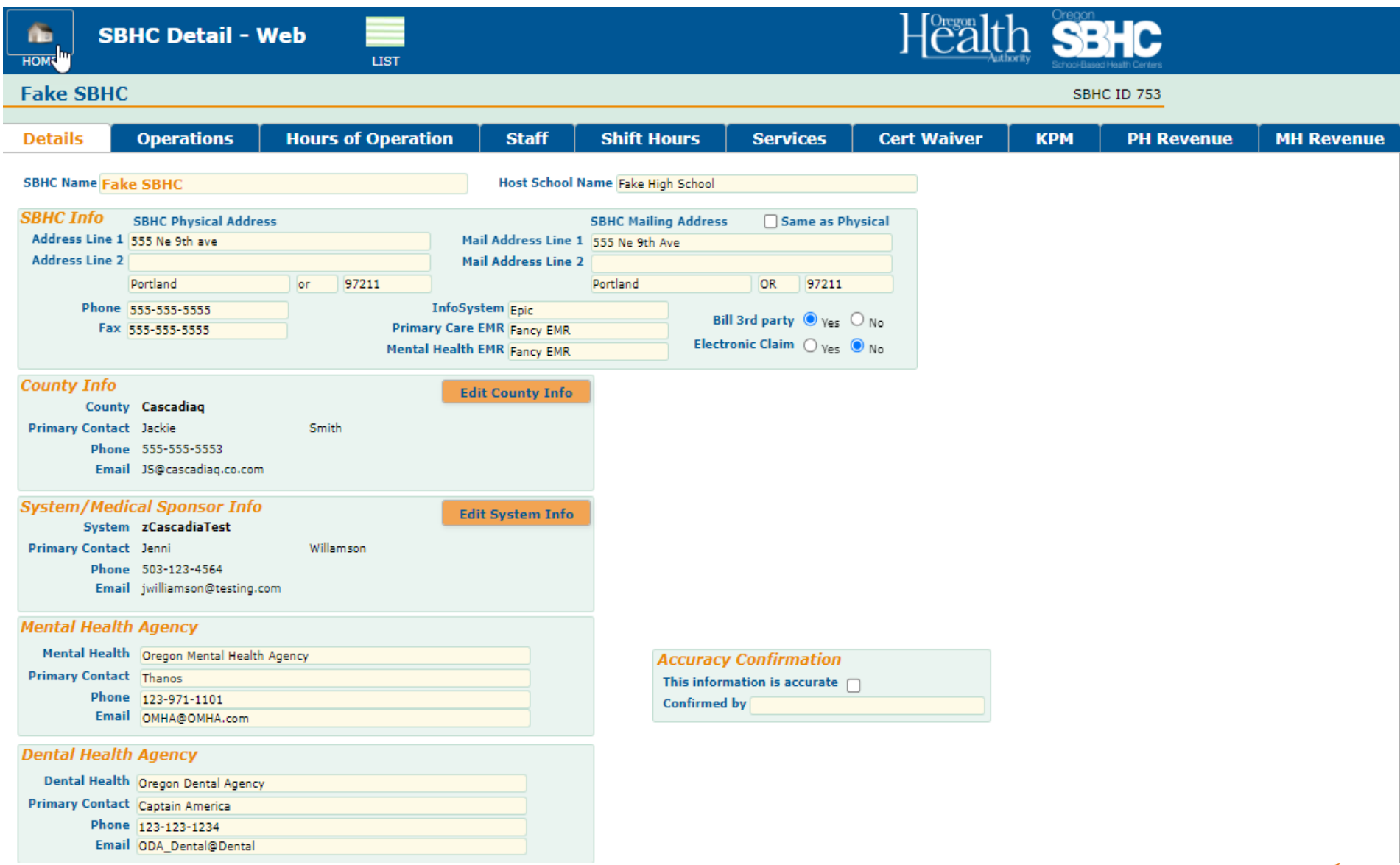

# **SBHC Coordinator Responsibilities**

#### When must the Coordinator submit and update the OP?

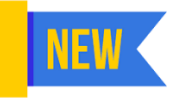

Initial site certification

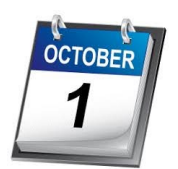

Annual update by October 1st

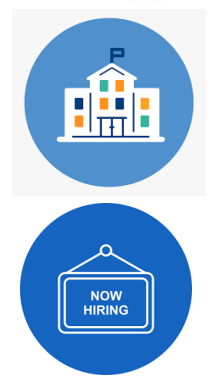

Prior to recertification site visit

As staffing changes occur through out the year

OREGON PUBLIC HEALTH DIVISION Adolescent and School Health Unit

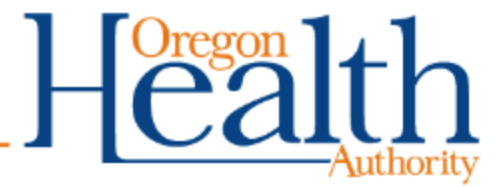

#### **What, How & Where**

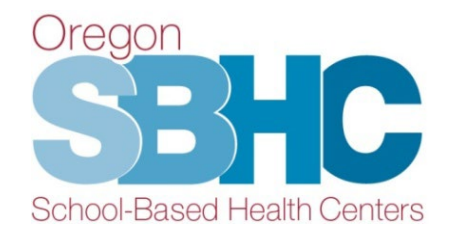

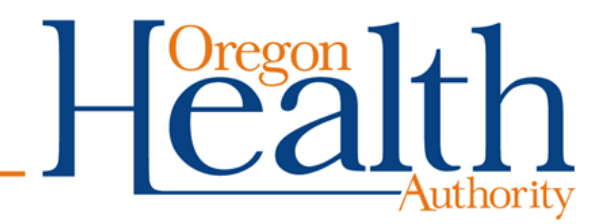

# **What is the Purpose of the OP?**

Collect data that allows our program to ensure every SBHC is meeting the Standards for Certification

- Certification-required Staff roles
- In-person operational hours
- Key Performance Measures
- Financial/Revenue information

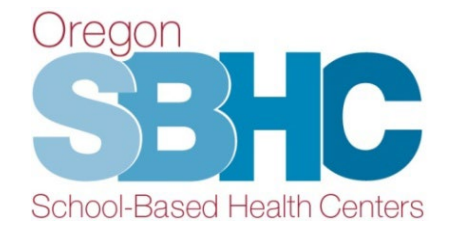

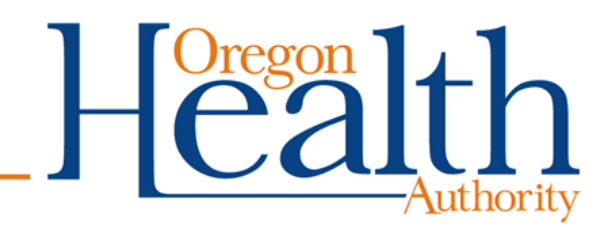

## **How Is OP Data Used?**

- Enables SPO to answer questions from legislators or partners
	- PCPCH Status
	- Number of sites with Youth Advisory Councils
- Provides a snapshot of the SBHC
	- Population served outside of the host school
	- Staffing beyond certification requirements
	- Specific services provided (contraception, etc.)

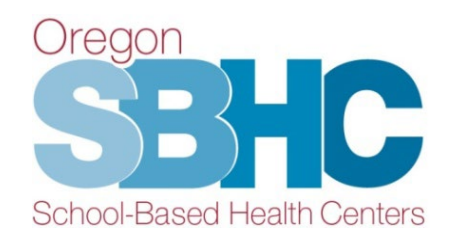

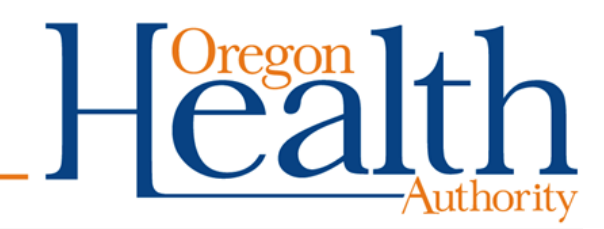

### **How to Access the OP**

- Login and password required to access the OP
- Assigned by SPO
- One login per medical sponsor
- Separate login for outside MH agency to submit their financial entry
- Questions about login or access:

[SBHC.Program@odhsoha.oregon.gov](mailto:sbhc.program@odhsoha.state.or.us)

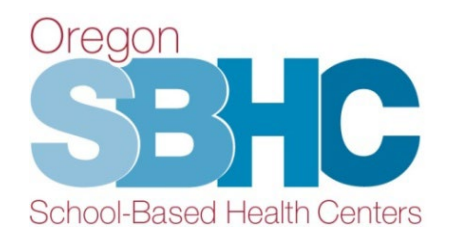

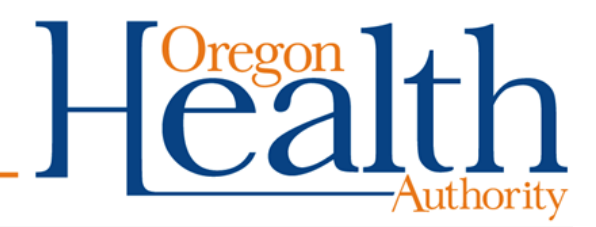

### **Where Is the OP?**

Dregon

#### Gain access to the **login** page using Chrome, Safari or Edge: **<http://mchweb.oha.state.or.us/fmi/webd>**

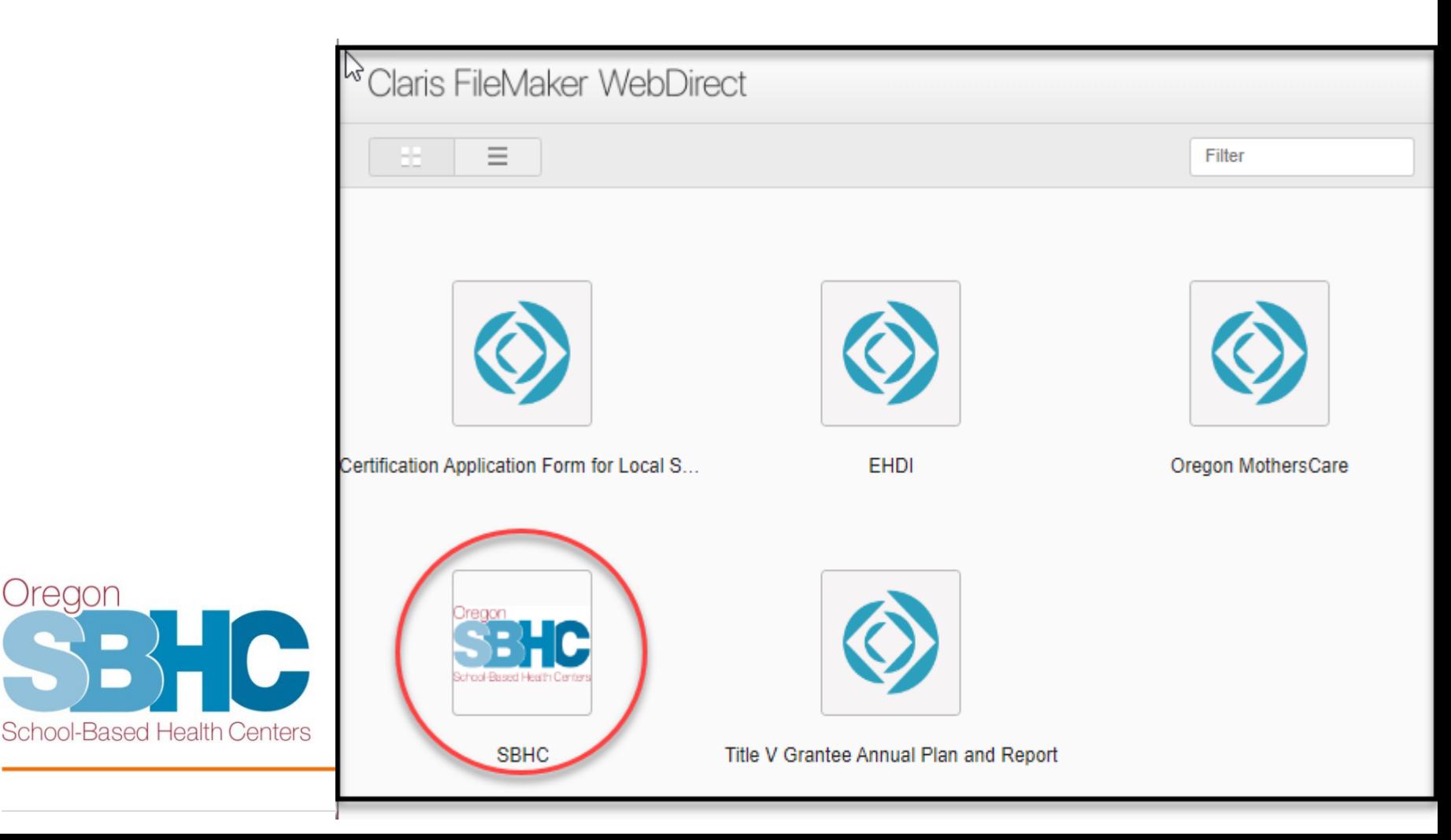

#### **SPO Website**

# **OP Information Posted Online**

#### **Operational Profile**

The Operational Profile is a web-based database where SBHCs enter information that is, in part, used to demonstrate compliance with the Standards for Certification, Information collected in the database includes staffing roles and shifts, hours of operation, services provided onsite or by referral, waiver submissions for out of compliance issues, Key Performance Measures (KPM) and Financial - Annual Revenue entries for both Primary Care and Mental betwices. Each SBHC Coordinator is responsible for the managing and keeping up to date the content in their Operational Profile. The *C* perational Profile must be filled out before a site's initial certification site visit, updated yearly by October 1st, as changes occur throughout the year, and prior to the verification site visit.

Access and login information is issued and maintained by the SPO. For instructions and background information about the Operational Profile, please reference both the MUser's Guide and the MTraining presentation.

#### **SBHC Annual Operating Revenue Information**

The billing/revenue/funding data is collected via a web-based template. It is a retrospective data report for the previous service/school year. Some of the data collected includes revenue from registration fees, third party payors such as Medicaid and Private Insurance. The template also collects other public and private funding that is used to operate the SBHC. Submission of the SBHC Annual Operating Revenue Report must occur no later than October 1st for the preceding service year (July 1-June 30) into your sites Operational Profile. For instructions, please reference the go Operational Profile User's Guide and this go Financial - Annual Revenue presentation.

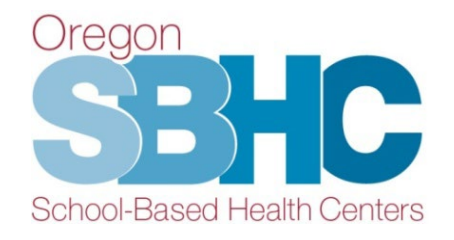

#### **SPO Website**

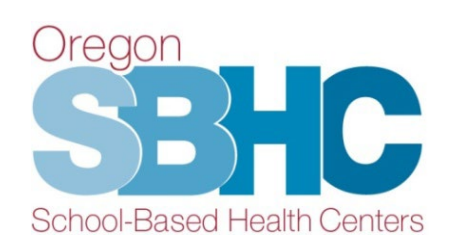

# **More Posted OP Information**

#### Key Performance Measures (KPMs)

Each certified SBHC is required to report on two Core KPMs, as well as one of eight Optional KPMs. As part of the KPMs process, SBHCs are required annually to perform a random chart audit of 20% of their charts of the eligible population, with a minimum of 30 charts and a maximum of 50 charts. If the SBHC has fewer than 30 eligible charts, they should review all eligible charts. Any physical, mental or oral health visit for which the SBHC currently submits data to SPO would be eligible to be included in the chart audit, unless explicitly stated otherwise.

For background information and instructions on how to submit chart audit results, please reference this 國KPM presentation.

Guidance documents were created to outline the definitions and requirements for each measure:

#### Visits During 2022-23 Service Year

Core KPMs:

- 1. Health Assessment
- 2. Well Visit

#### **Optional KPMs:**

- 1. Adolescent Immunization
- 2. Adolescent Teen Immunization Series
- 3. Chlamydia Screening
- 4. Depression Screening
- 5. Flu Immunization
- 6. HPV Immunization
- 7. Nutrition Counseling
- 8. Substance Use Screening

#### **KPM Chart Audits**

Each SBHC is required to submit a brief description of their chart audit process as well as a chart audit tracking sheet. The SPO created a sample tracking sheet that SBHCs may use: dikPM Blank Chart Audit Spreadsheet. For an example of how the data should be entered into the chart audit spreadsheet, review this all KPM Sample Chart Audit Durrey Data.

#### **KPM Submission Timeline**

Submission of KPMs data must occur no later than October 1st for the preceding service year (July 1 - June 30) into your site's Operational Profile. For instructions, please reference the and Operational Profile User's Guide.

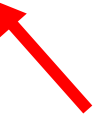

# **Helpful Hints about OP**

- Changes are **automatically** updated, there is no Save button.
- Do not use your internet browser 'back' button. Use the buttons in the database.
- When you're updating the database, be sure to scroll to the bottom of the page to see if you need to check an Accuracy Confirmation box.

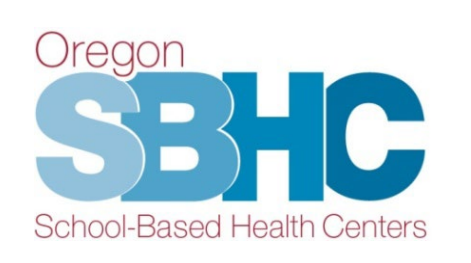

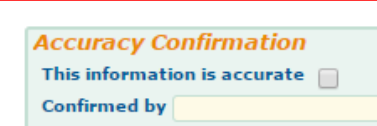

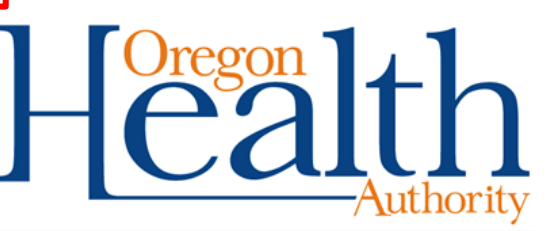

#### **OP database structure**

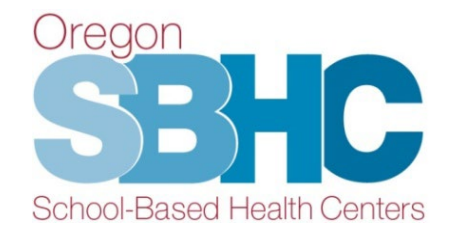

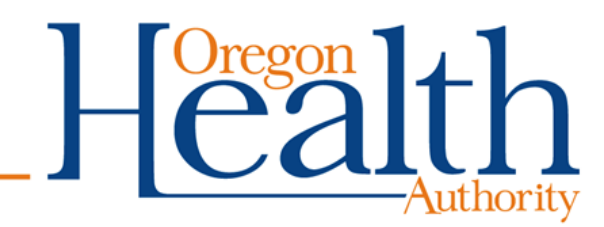

### **Structure**

- SBHC Details
- Operations
- Hours of Operation
- Staff
- Shift Hours
- Services
- Cert Waiver
- KPMs
- Financial Revenue
	- Physical/Dental Health
	- Mental Health

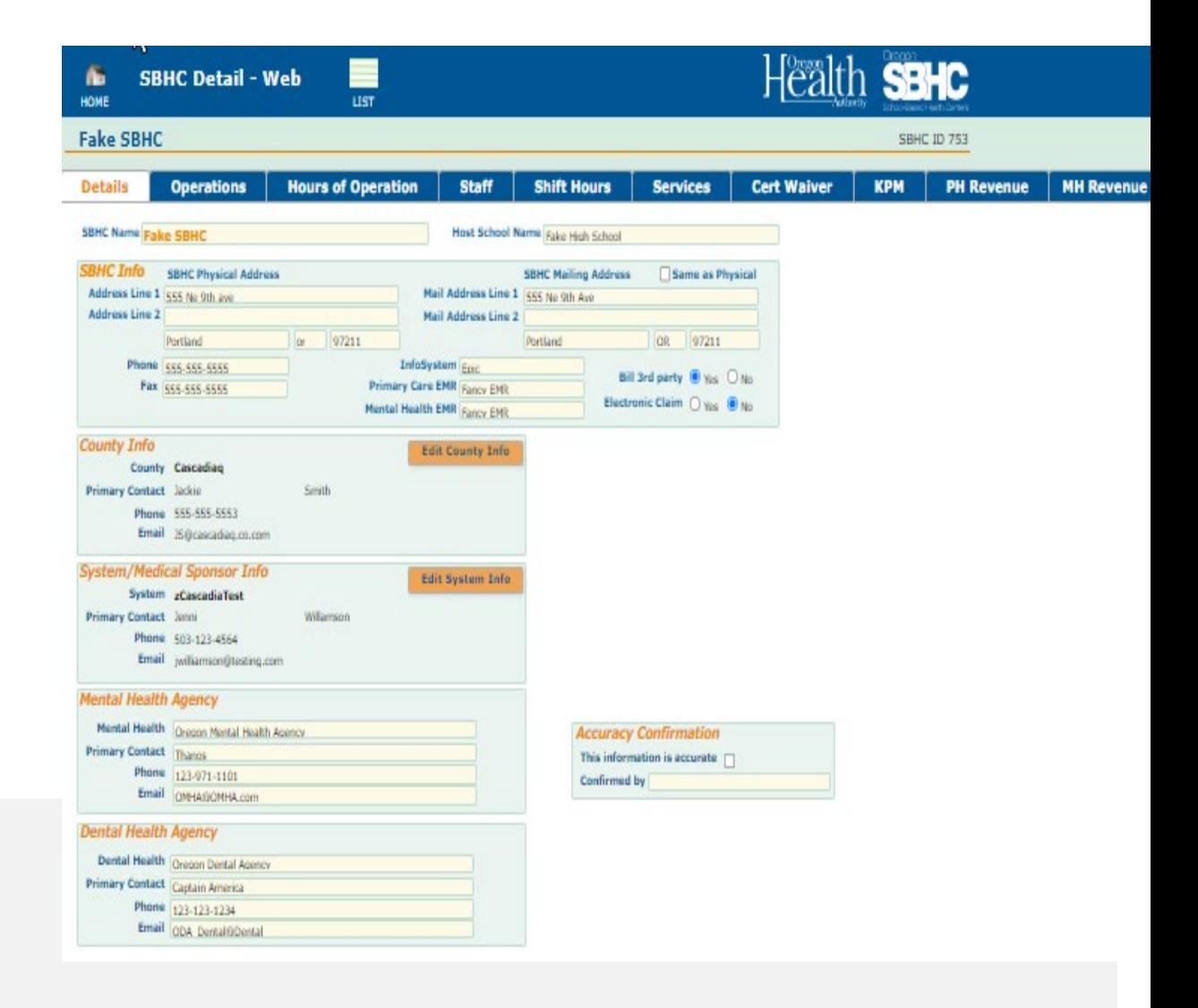

# **Current Year vs. Previous Year**

- **Details**, **operations**, **hours of operation**, **staff, shift hours and services information** reflect the current year (July 1, 2023 to June 30, 2024).
- **KPM** and **Financial/Revenue data** entries are retroactive, covering the **previous** year (July 1, 2022 to June 30, 2023).

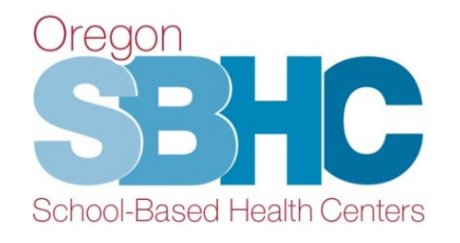

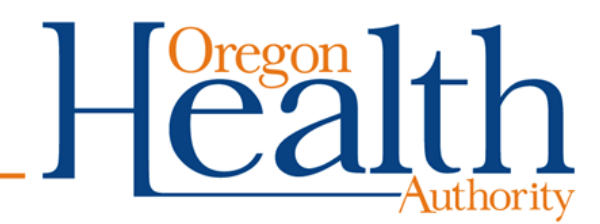

# **Operational Profile Tabs**

- The next several slides include screenshots of each tab in the database
- Review the Operational Profile User's Guide for detailed step-by-step instructions on how to update and create entries in each section of the database.
- User's Guide is posted on the SPO website and is referenced on both the Certification and Data pages:

[Link to the OP User's Guide](https://www.oregon.gov/oha/PH/HEALTHYPEOPLEFAMILIES/YOUTH/HEALTHSCHOOL/SCHOOLBASEDHEALTHCENTERS/Documents/SBHC%20Certification/SBHCOperationalProfileUserGuide.pdf)

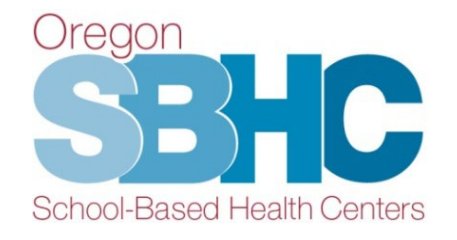

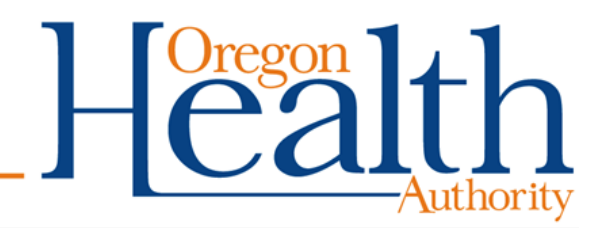

### **Details 'tab'**

Email ODA\_Dental@Dental

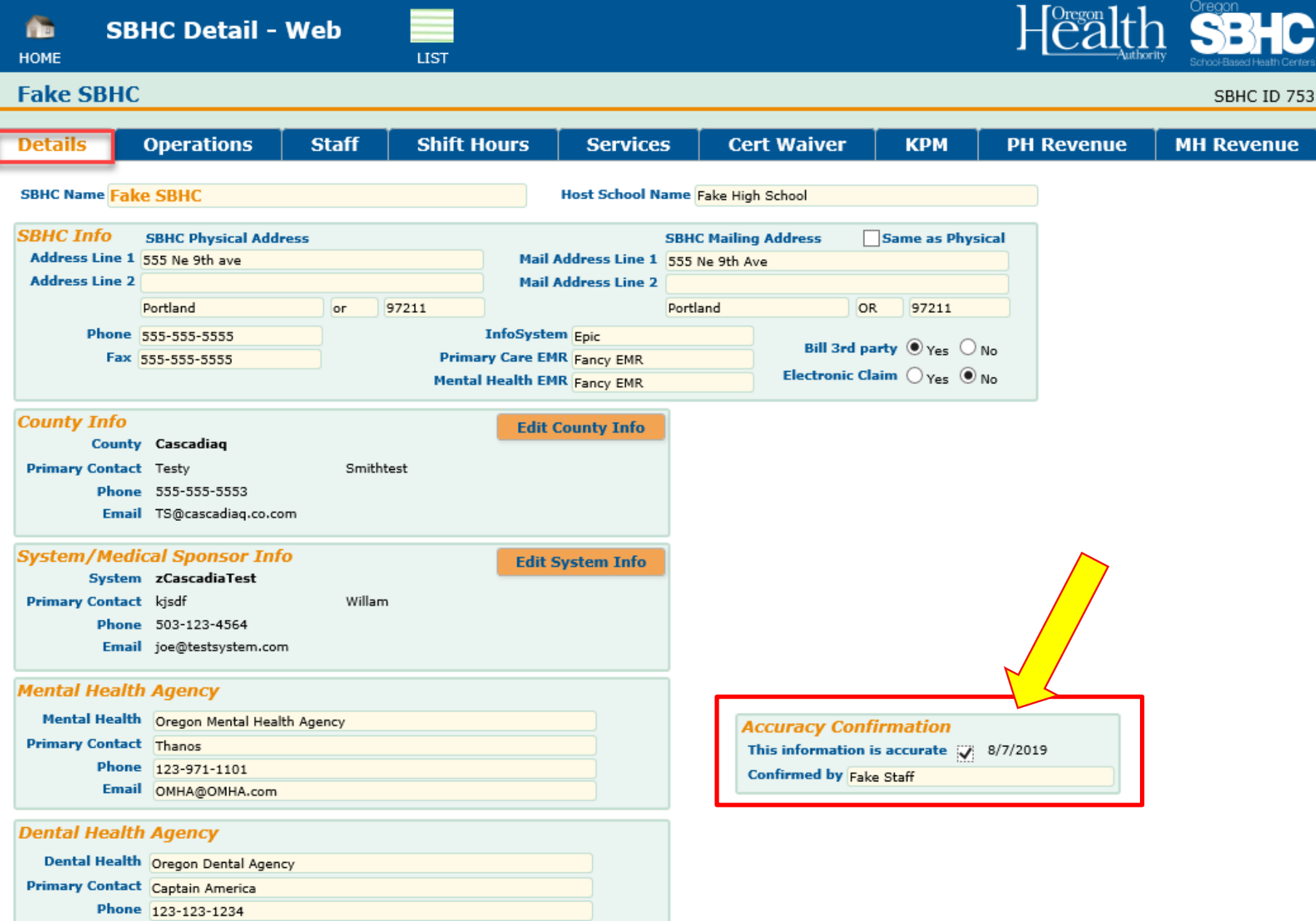

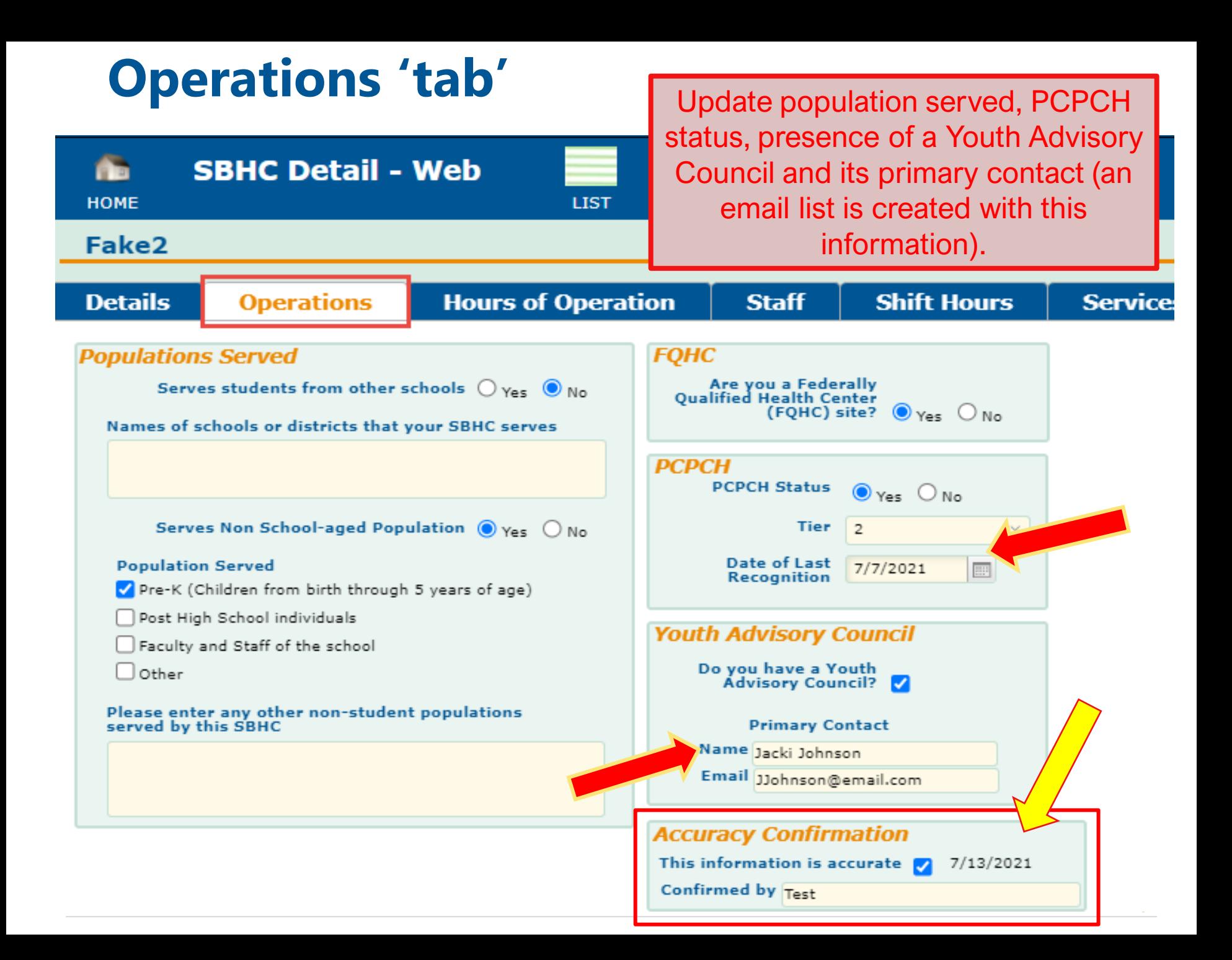

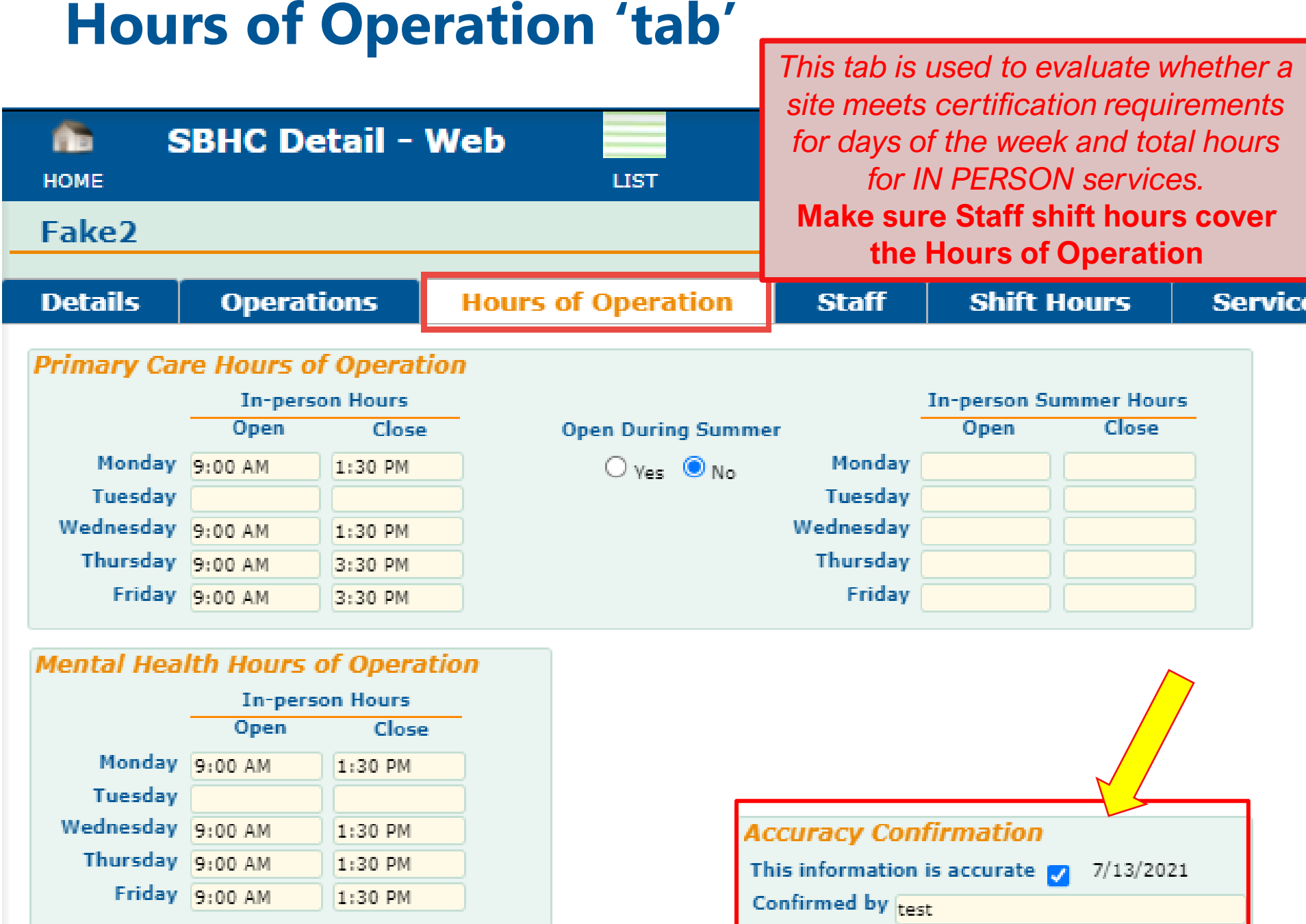

F

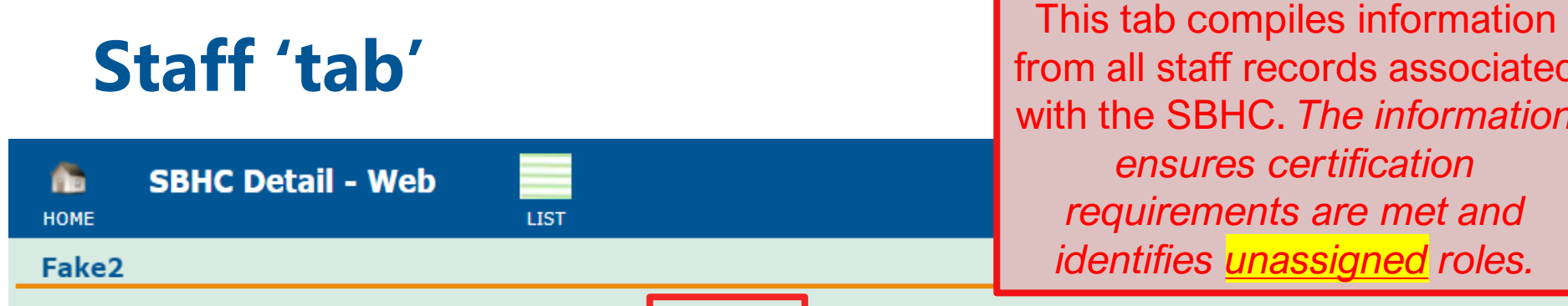

from all staff records associated with the SBHC. *The information ensures certification requirements are met and identifies unassigned roles.*

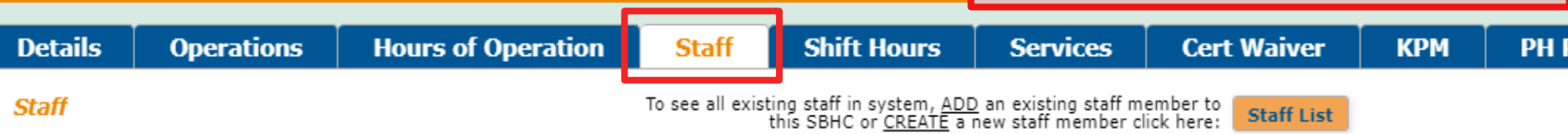

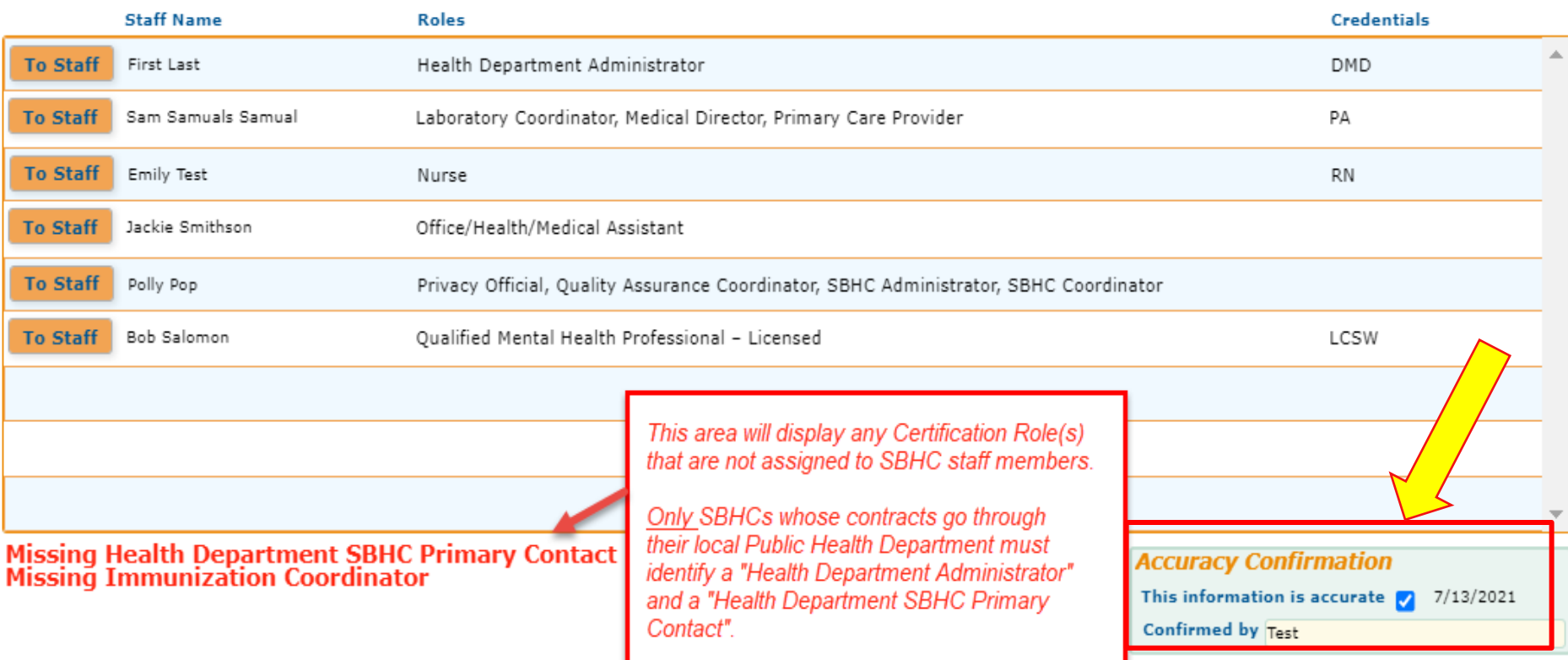

### **Shift Hours 'tab'**

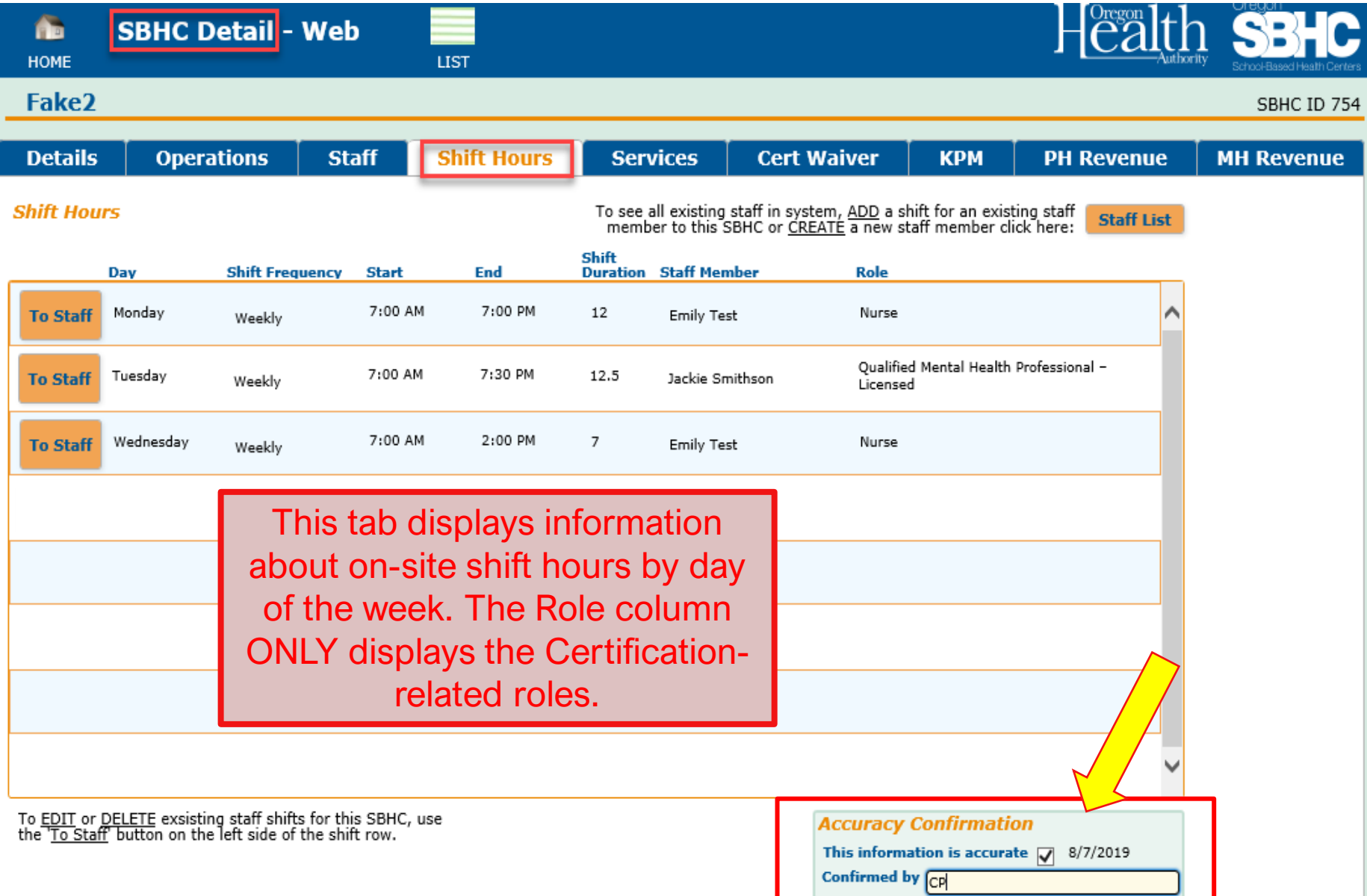

# **SBHC Staff Details**

- Coordinators are responsible for entering all SBHC staff into the OP which includes outside MH/BH or Dental agencies
- Update OP as staffing changes occur
	- Review OP User's Guide for steps to remove staff.
	- Contact your SBHC Public Health Nurse (Karen or Rebecca) if staffing changes bring you out of compliance with certification standards for more than 20 working days.
- Do *NOT* include VACANT staff positions

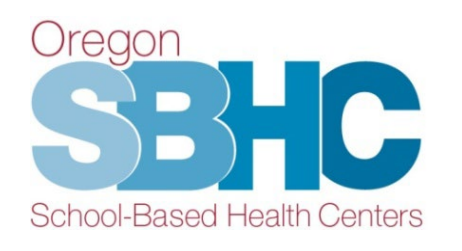

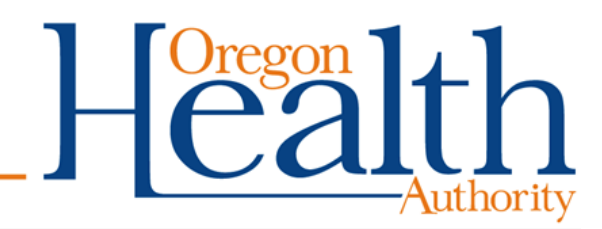

# **Staff Information Collected in OP**

- Email address
- Agency/Organization
- Certification and Non-Certification roles
- Credentials
- Languages spoken
- On-site shift hours when applicable

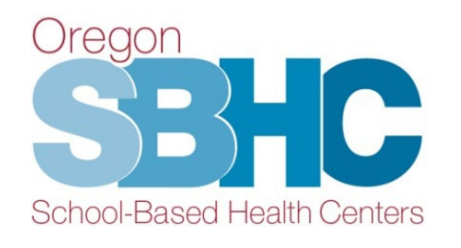

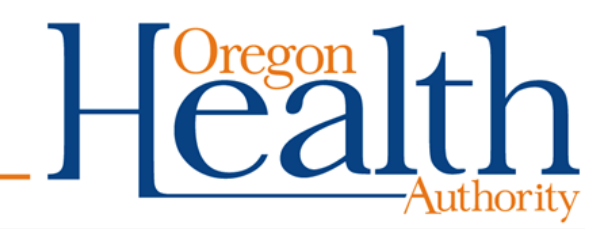

# **SBHC Staff – Certification Roles**

SBHCs are required to assign the following certificationrequired roles and document them in the OP:

- SBHC Administrator
- SBHC Coordinator
- Immunization Coordinator
- Laboratory Coordinator
- Medical Director
- Office/Health/Medical Assistant
- Primary Care Provider
- Privacy Official
- Quality Assurance Coordinator
- Health Department SBHC Primary Contact *(only for sites whose contracts go through their Local Public Health Authority)*

#### SBHC Certifcation [Standards tab of SPO website](https://www.oregon.gov/oha/PH/HEALTHYPEOPLEFAMILIES/YOUTH/HEALTHSCHOOL/SCHOOLBASEDHEALTHCENTERS/Pages/certification.aspx)

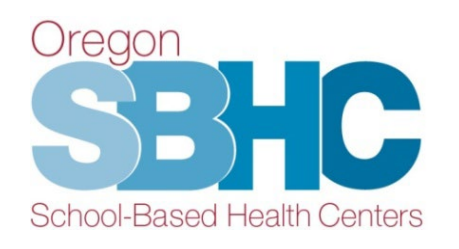

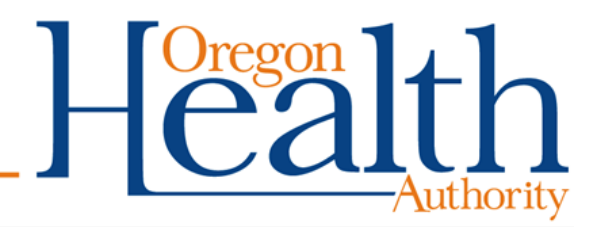

# **Staff Record**

Qualified Mental Health Professional (QMHP) isn't a new role. It does need to meet **[OAR 309-019-0125](https://oregon.public.law/rules/oar_309-019-0125)** Staff Qualifications and Competencies, but does not need to be registered or credentialed through [Mental Health](https://www.mhacbo.org/en/certifications/)  [& Addictions Certification Board of](https://www.mhacbo.org/en/certifications/)  [Oregon \(MHACBO\)](https://www.mhacbo.org/en/certifications/)

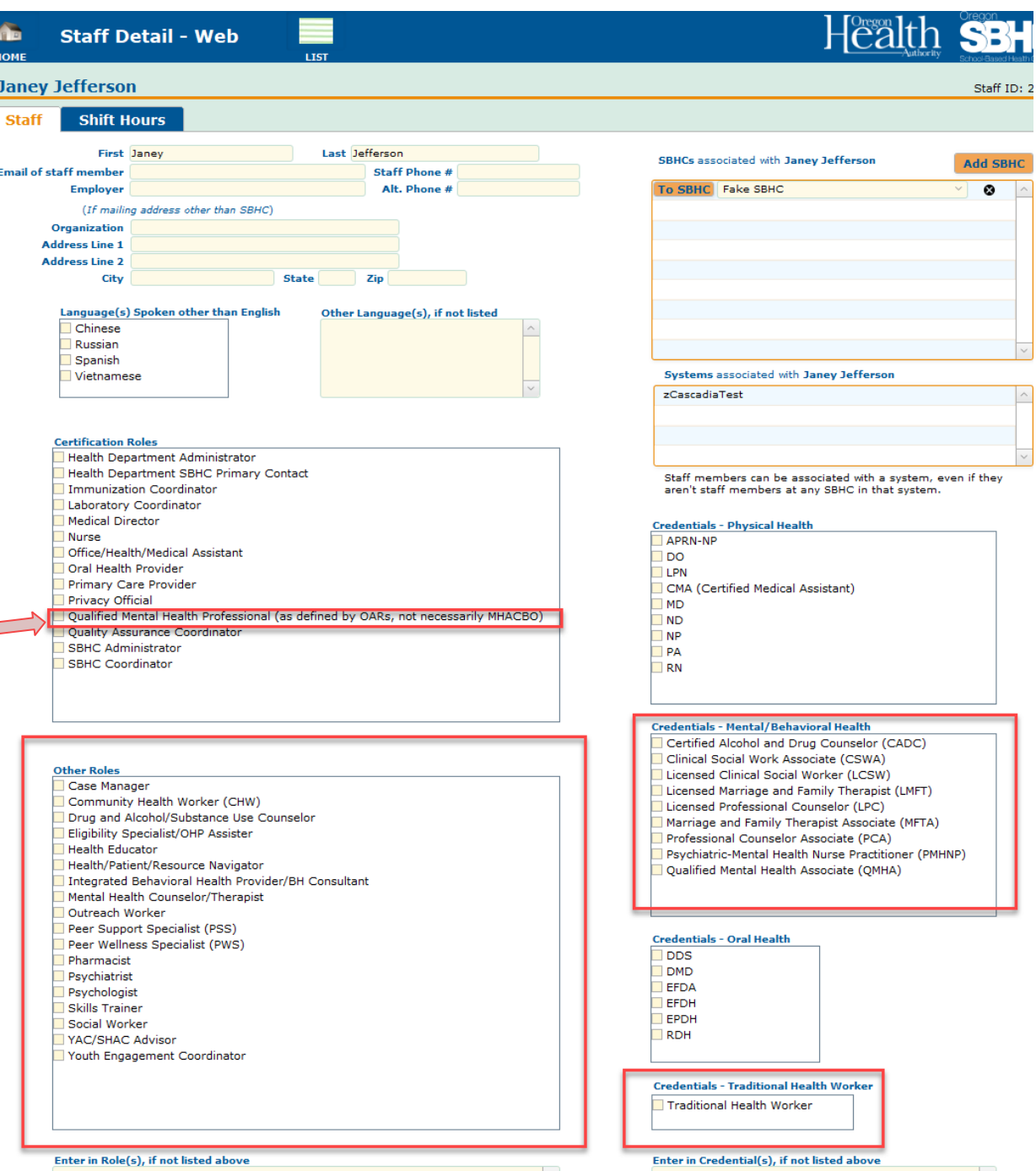

### **SBHC Staff – Other Roles & Additional Credentials**

New checkboxes added to the Other Roles and Credentials section of the Staff record

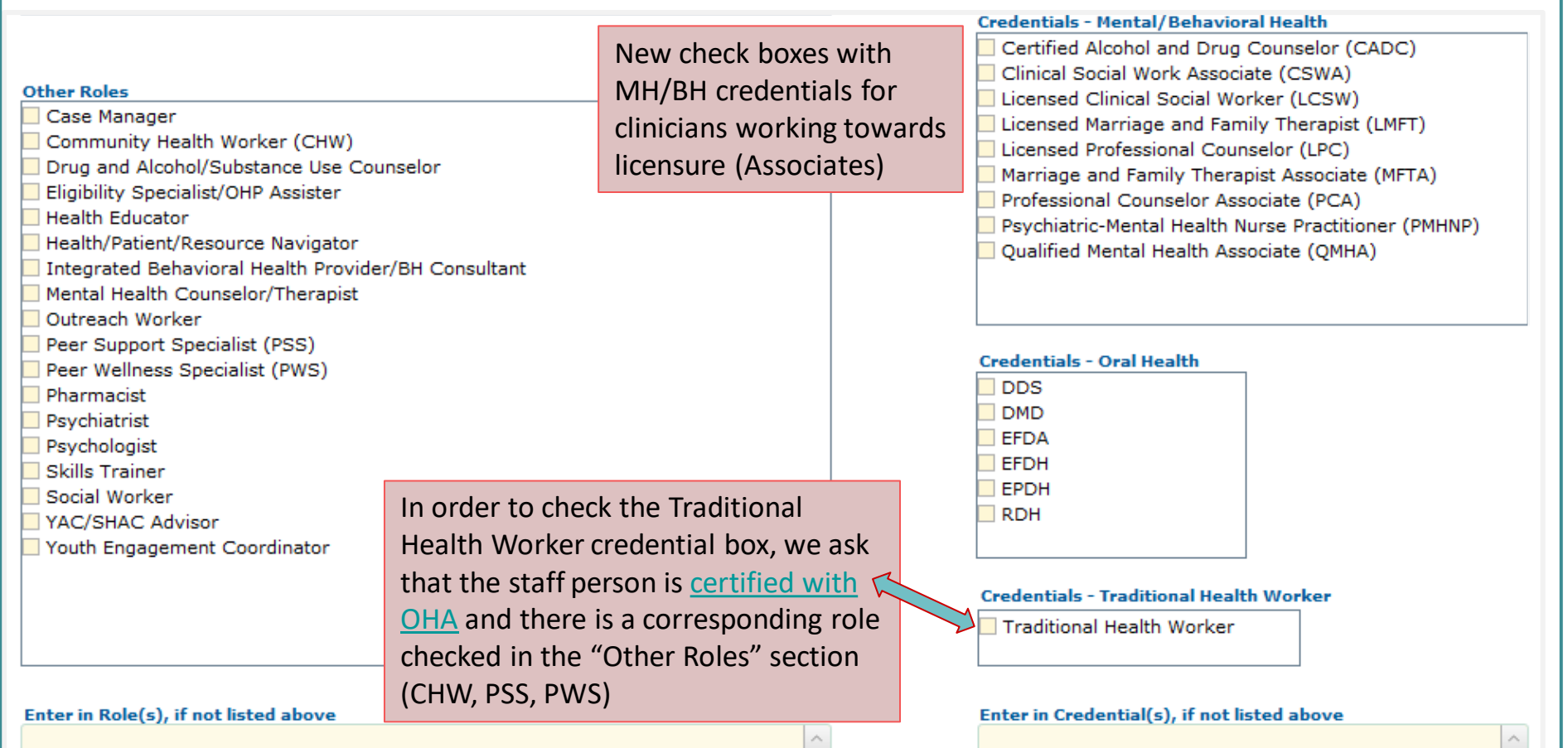

# **Which Staff Need Shift Hours in the OP?**

ALL staff who work on-site, including individuals who:

- Work hours that are not used to meet certification requirements
- Don't work a standard schedule each week (i.e., monthly, bi-weekly)

*Do NOT include telehealth hours*

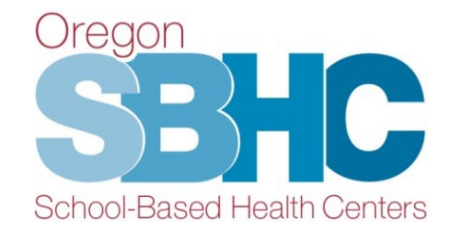

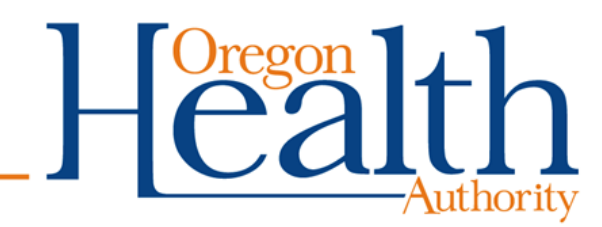

### **Staff Detail Shift Hours 'tab'**

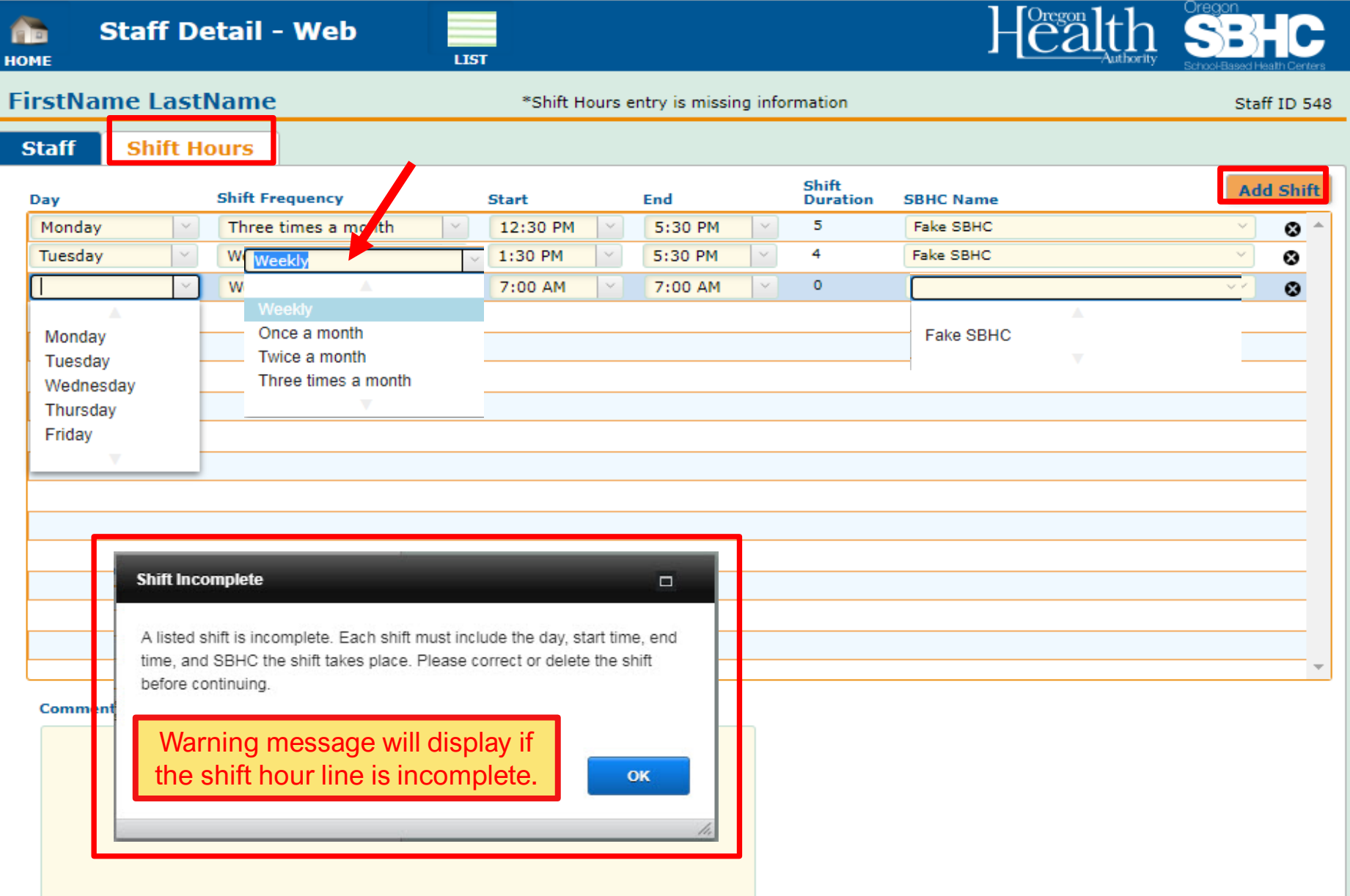

# **Staff Detail Shift Hours – One Row/Day/SBHC**

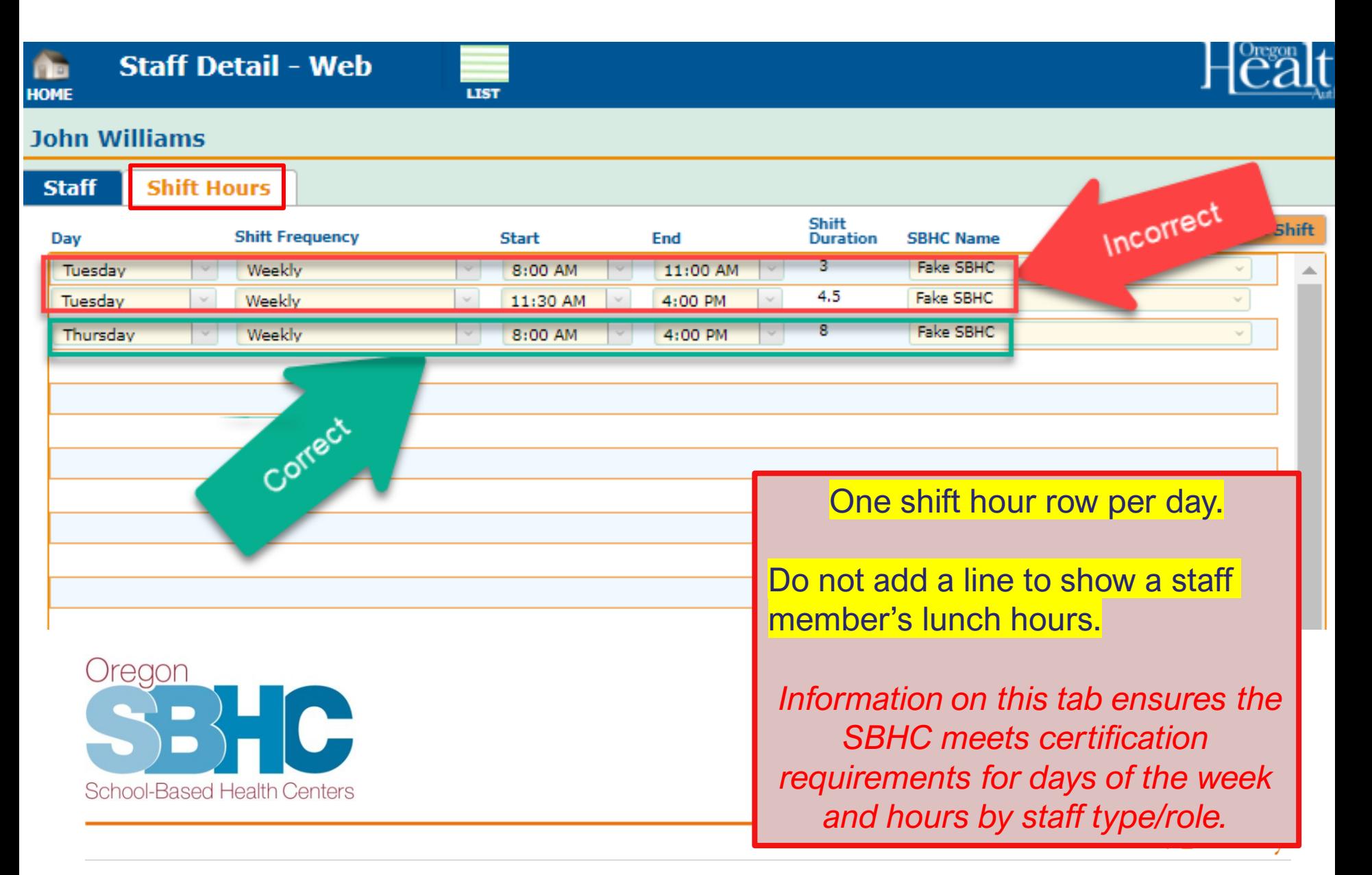

# Services 'tab' **Initially** This tab collects information

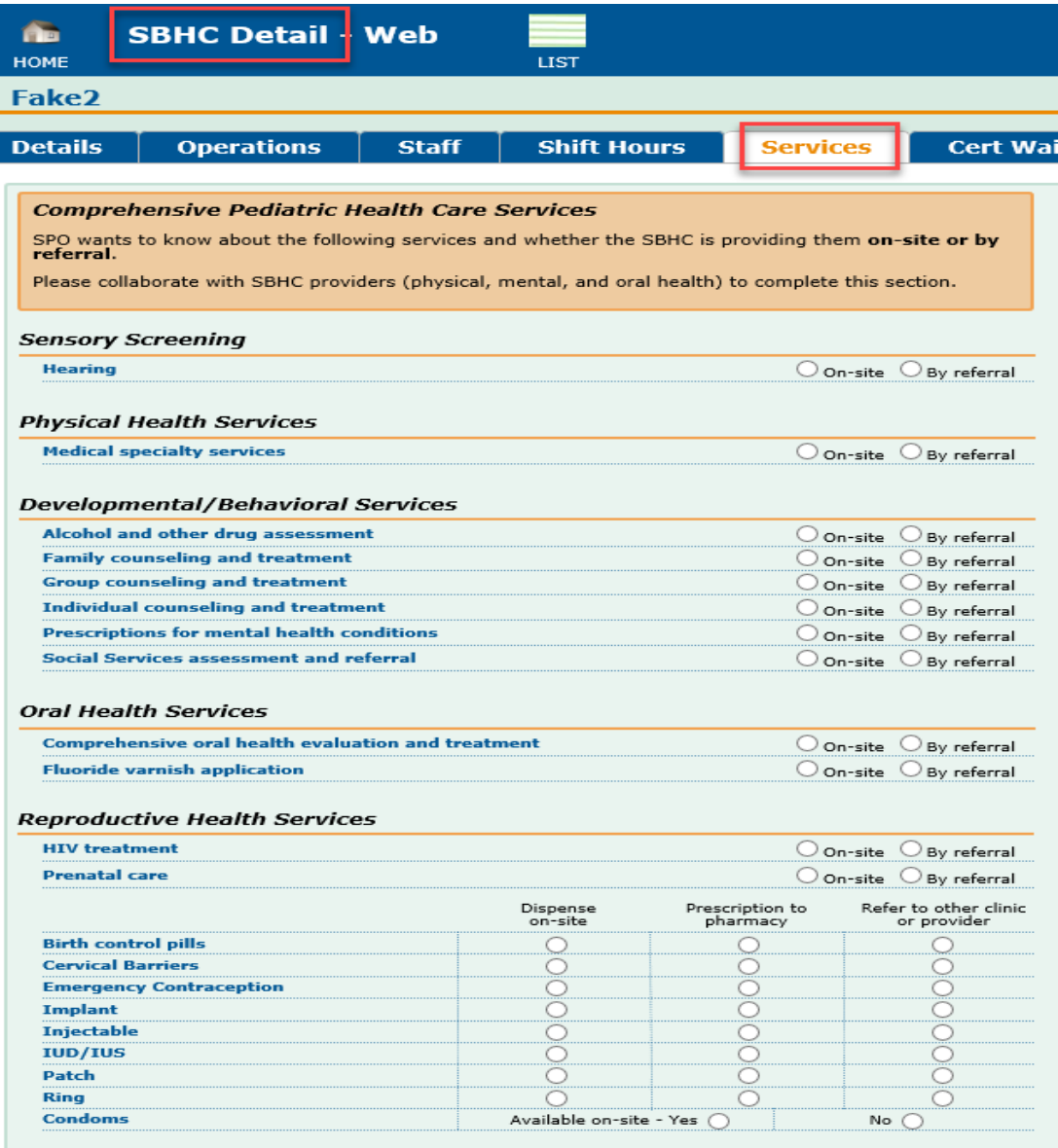

about some SBHC services and whether they're provided on -site or by referral.

Collaborate with physical, MH/BH, and dental providers to ensure accuracy.

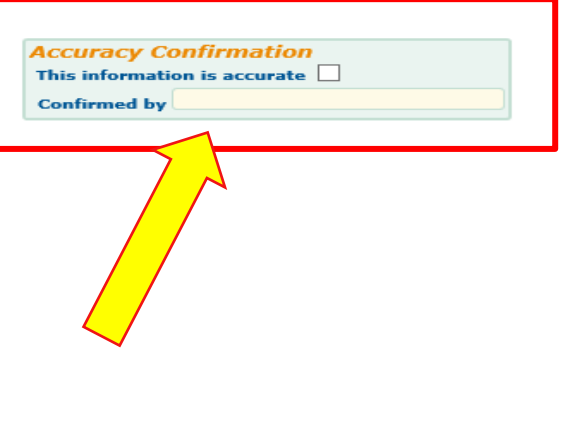

# **Waiver Entry if SBHC is Out of Compliance**

- SBHC must submit a wavier in the OP when it is out of compliance with the Standards for Certification for 20 business days.
- The Waiver entry in the OP must include:
	- Which Standard is not being met
	- Why it is not being met
	- Plan to come into compliance
- Contact your assigned SBHC Public Health Nurse with questions.

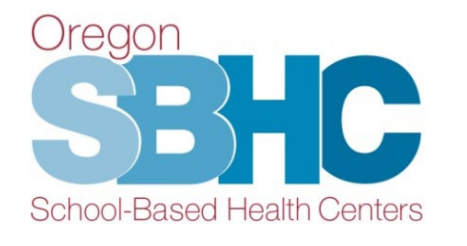

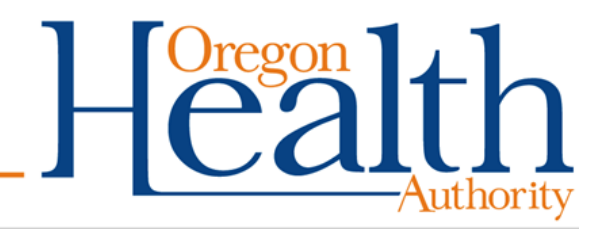

### **Cert Waiver 'tab'**

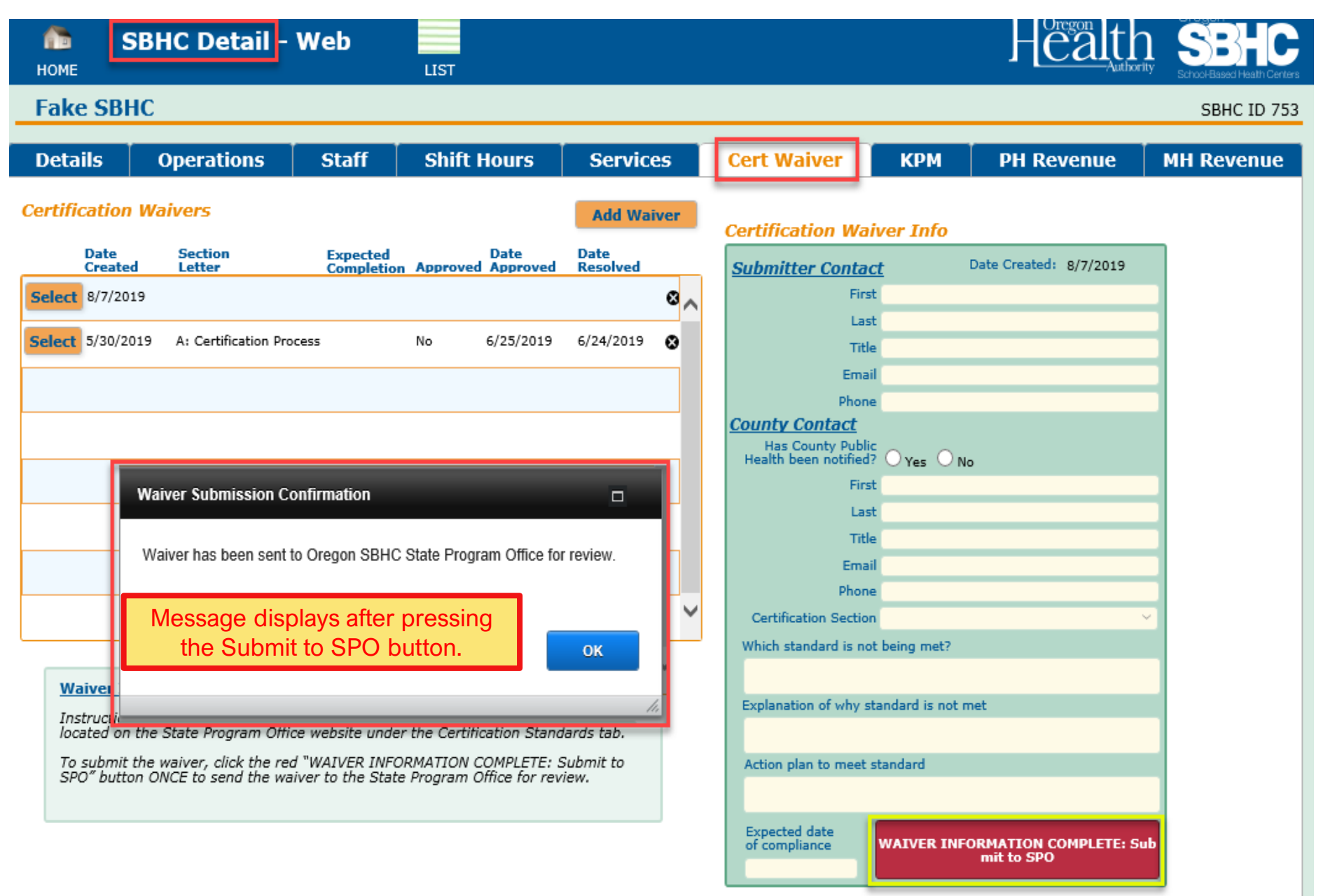

#### **Key Performance Measures**

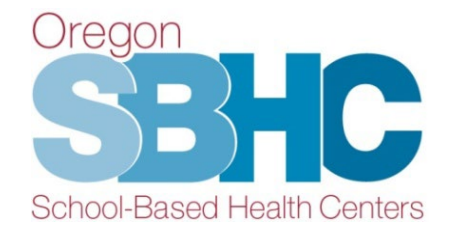

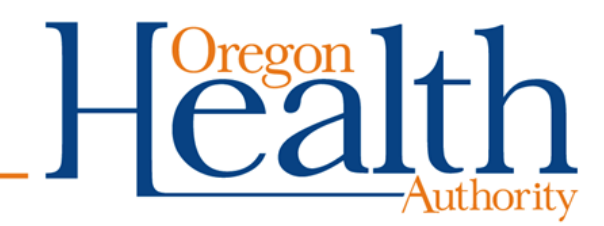

## **Key Performance Measures (KPM)**

- KPM audit is a quality assurance/ improvement process that includes a chart review of a subset of school-age SBHC clients (5 - 21 years) who received services in the measurement year
- Chart audit looks for evidence that a KPM service was provided to clients in the eligible population
- KPM guidance and sample documents are posted on the Data [Requirements tab of the SPO website](https://www.oregon.gov/oha/PH/HEALTHYPEOPLEFAMILIES/YOUTH/HEALTHSCHOOL/SCHOOLBASEDHEALTHCENTERS/Pages/data-requirements.aspx)

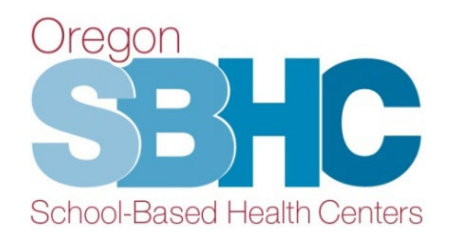

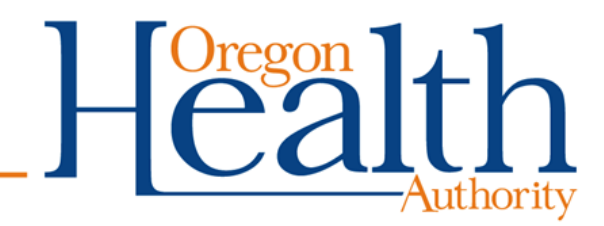

# **KPM Training Webinar**

Full KPM webinar recording and PowerPoint are posted on the [Trainings and Presentation tab of the SPO](https://www.oregon.gov/oha/PH/HEALTHYPEOPLEFAMILIES/YOUTH/HEALTHSCHOOL/SCHOOLBASEDHEALTHCENTERS/Pages/training.aspx)  [website](https://www.oregon.gov/oha/PH/HEALTHYPEOPLEFAMILIES/YOUTH/HEALTHSCHOOL/SCHOOLBASEDHEALTHCENTERS/Pages/training.aspx)

- KPM background and purpose
- Impact of KPM audits
- Review of KPM Guidance documents
- Age range and exclusions for each KPM
- Optional KPM selection
	- Timeline and process
	- Guidance about selection

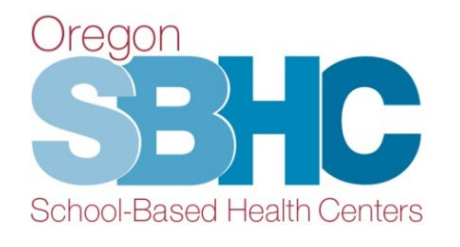

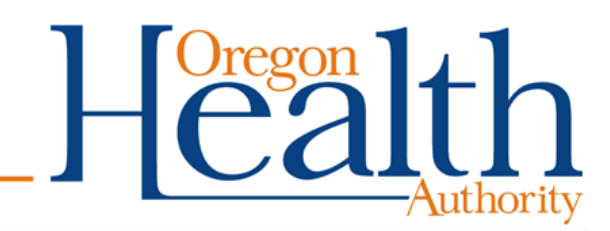

# **KPM Audit Timeline**

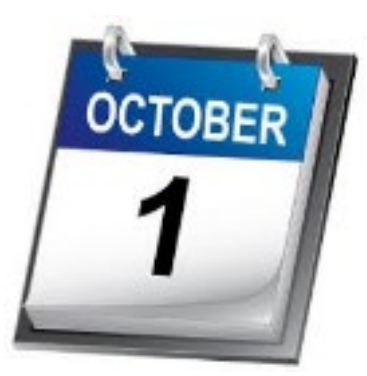

By October 1<sup>st</sup> of each year, SBHCs must:

- Audit charts of clients between the ages of 5 and 21 seen during the previous school year (July 1 – June 30)
- Submit two KPM audit documents to Loretta for approval
	- Chart Audit process
	- Chart Audit tracking spreadsheet (sent via secure email)

By November 1<sup>st</sup>, submit waiver if below 70% statewide benchmark

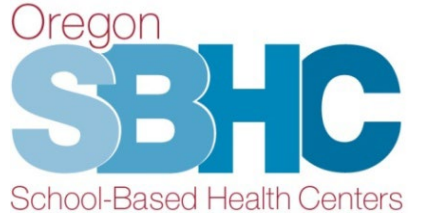

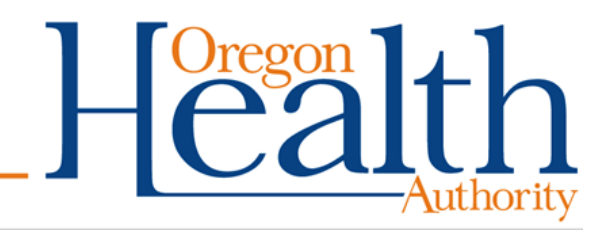

# **SPO Website - KPM Guidance Documents**

#### [Click here to access SPO](https://www.oregon.gov/oha/ph/HealthyPeopleFamilies/Youth/HealthSchool/SchoolBasedHealthCenters/Pages/data-requirements.aspx)  [website and KPM Guidance](https://www.oregon.gov/oha/ph/HealthyPeopleFamilies/Youth/HealthSchool/SchoolBasedHealthCenters/Pages/data-requirements.aspx)  **[Documents](https://www.oregon.gov/oha/ph/HealthyPeopleFamilies/Youth/HealthSchool/SchoolBasedHealthCenters/Pages/data-requirements.aspx)**

#### Guidance documents include:

- Measure Description
- Eligible Population
- Exclusions
- Measure Specifications
- FAQs
- Resources

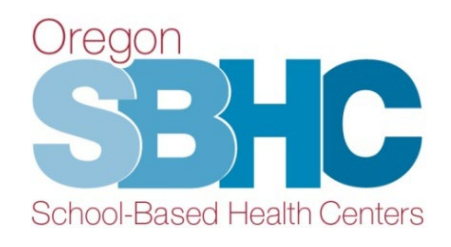

#### **Key Performance Measures (KPMs)**

Each certified SBHC is required to report on two Core KPMs, as well as one of eight Optional KPMs. As part of the KPMs process, SBHCs are required annually to perform a random chart audit of 20% of their charts of the eligible population, with a minimum of 30 charts and a maximum of 50 charts. If the SBHC has fewer than 30 eligible charts, they should review all eligible charts. Any physical, mental or oral health visit for which the SBHC currently submits data to SPO would be eligible to be included in the chart audit, unless explicitly stated otherwise.

For background information and instructions on how to submit chart audit results, please reference this MKPM presentation.

Guidance documents were created to outline the definitions and requirements for each measure:

#### Visits During 2022-23 Service Year

Core KPMs:

- 1. Health Assessment
- 2 Well Visit

Optional KPMs:

- 1. Adolescent Immunization
- 2 Adolescent Teen Immunization Series
- 3. Chlamydia Screening
- 4. Depression Screening
- 5. Flu Immunization 6 HPV Immunization
- 7. Nutrition Counseling
- 8. Substance Use Screening

#### **KPM Chart Audits**

Each SBHC is required to submit a brief description of their chart audit process as well as a chart audit tracking sheet. The SPO created a sample tracking sheet that SBHCs may use:  $\frac{m}{2}N$ KPM Blank Chart Audit Spreadsheet. For an example of how the data should be entered into the chart audit spreadsheet, review this @ KPM Sample Chart Audit Fake Data.

#### **KPM Submission Timeline**

Submission of KPMs data must occur no later than October 1st for the preceding service year (July 1 - June 30) into your site's Operational Profile. For instructions, please reference the <a>[8]</a> Operational Profile User's Guide.

# **Audit Process Document Submission**

Chart Audit Process Summary should answer the following:

- How did you identify charts from the eligible population for each KPM? How many clients were eligible?
- How were charts randomly selected?
- How did you decide if a chart was compliant or excluded?
- How was the compliance percentage calculated?

*\*\*Strongly recommend sending audit process to Loretta before completing the chart audit\*\**

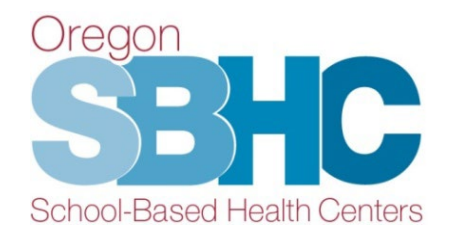

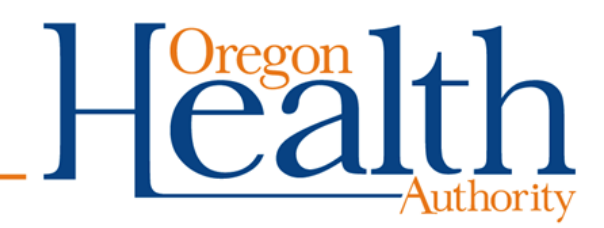

# **Selecting Charts to Audit**

Randomly choose 20% of SBHC charts from eligible population with a minimum of 30 charts and maximum of 50.

- Include any physical, mental/behavioral or oral health visit for clients in the designated age range (do not include clients over 21)
- Review Guidance document for client age range and other specifics client information before performing audit
- SBHCs do NOT audit charts for the immunization KPMs. Must provide client list to SPO.

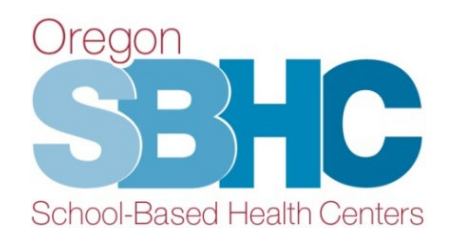

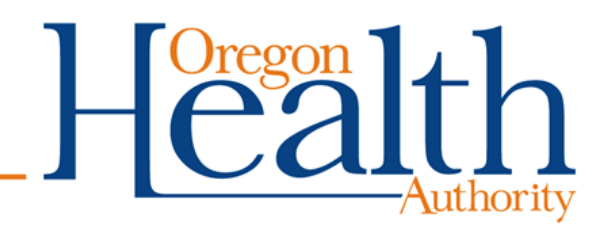

# **Audit Tracking Sheet**

- Tracking Sheet must include:
	- Patient ID/MRN
	- Client age
	- If visits reviewed were in-person/telehealth/both
	- Compliance/Non-compliance for each measure
	- Reason if chart was excluded or not reviewed.
	- A blank template of the [tracking sheet](https://www.oregon.gov/oha/PH/HEALTHYPEOPLEFAMILIES/YOUTH/HEALTHSCHOOL/SCHOOLBASEDHEALTHCENTERS/Documents/SBHC%20Data/KPM-Blank-chart-audit-spreadsheet.xlsx) is posted on the SPO website as well as a [sample sheet w](https://www.oregon.gov/oha/PH/HEALTHYPEOPLEFAMILIES/YOUTH/HEALTHSCHOOL/SCHOOLBASEDHEALTHCENTERS/Documents/SBHC%20Data/KPM_Sample_Chart_Audit_Dummy_Data.xlsx)ith fake data to guide your submission.

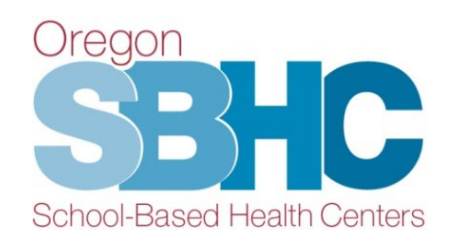

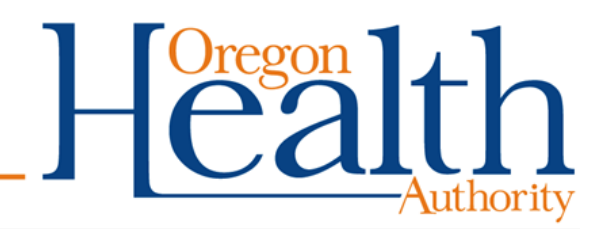

# **Audit Tracking Sheet Submission**

- Submit the chart audit tracking sheet to Loretta via secure email for approval.
- If you need a secure email initiated by our office between 9/15 and 9/29, send a request to the SPO at [SBHC.Program@odhsoha.oregon.gov](mailto:SBHC.Program@odhsoha.oregon)

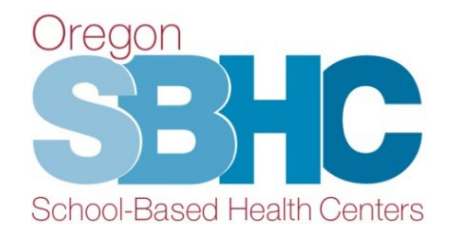

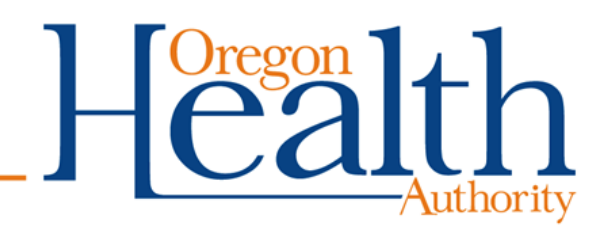

# **Immunization KPMs**

- ALERT Immunization program performs audit for all Immunization-related KPMs.
- SBHC sends via secure email a spreadsheet to Loretta with ALL clients in the eligible population.
- Spreadsheet must include separate columns with client name, Medicaid ID (if appropriate), date of birth, gender, street address, city and zip code
- *Review Guidance documents posted on the [SPO website t](https://www.oregon.gov/oha/ph/HealthyPeopleFamilies/Youth/HealthSchool/SchoolBasedHealthCenters/Pages/data-requirements.aspx)o identify eligible population.*

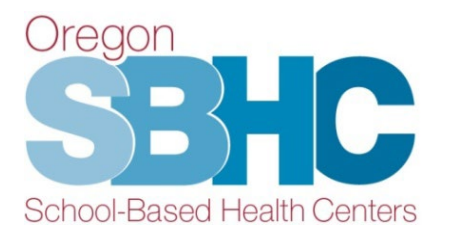

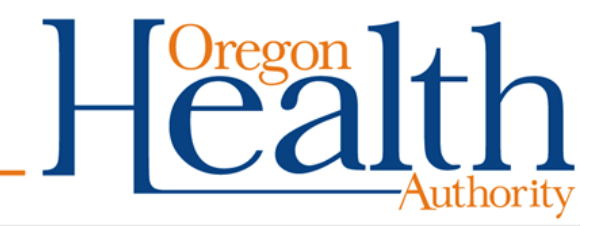

## **KPM 'tab' – Creating a new entry**

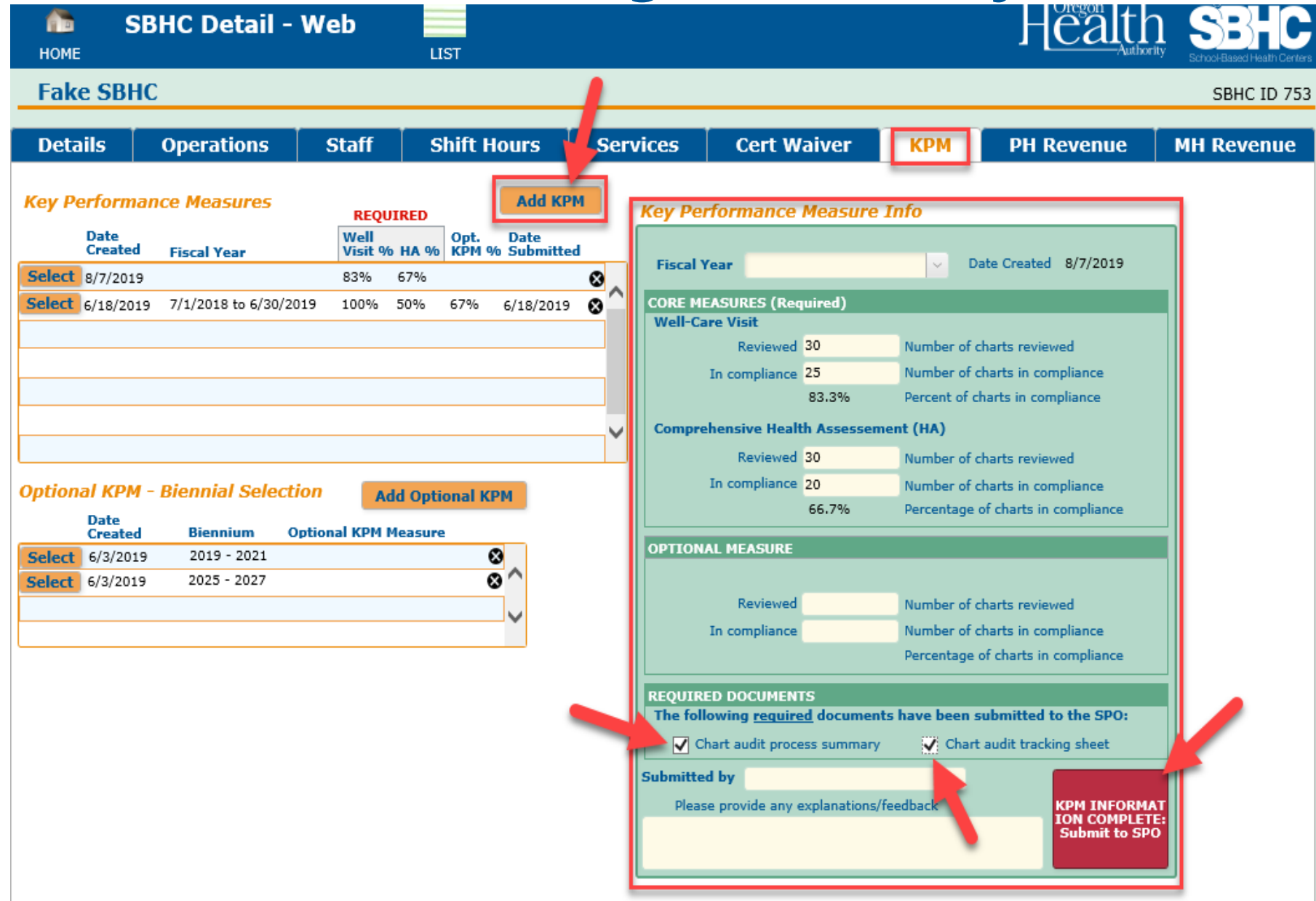

# **Optional KPM for 2023-2025 biennium**

- Add a new Optional KPM Biennial selection
- Can select the same Optional measure again
- Add new entry by Oct 1st

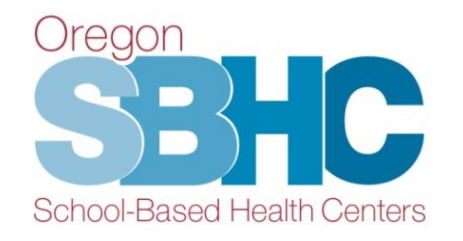

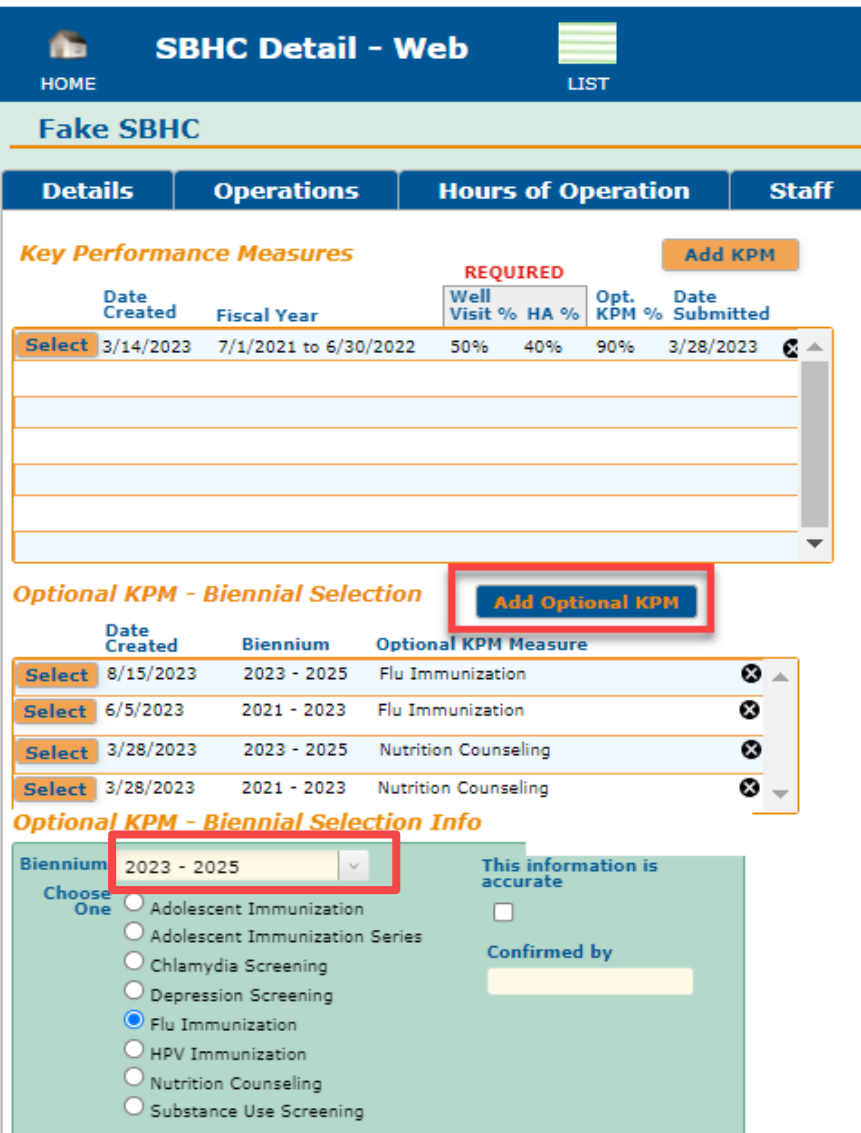

#### **Financial/Revenue entries**

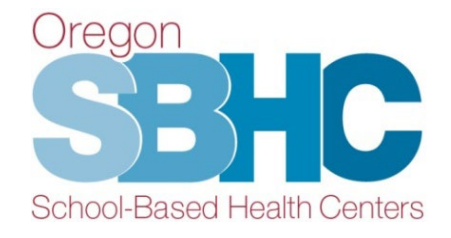

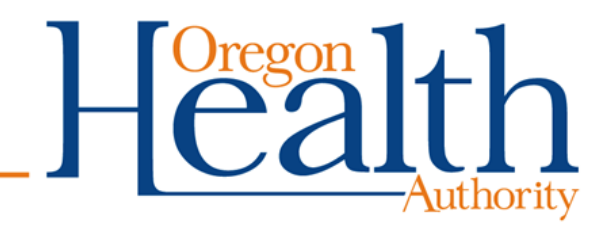

## **Financial Revenue Tabs**

- Physical health and dental services (PH Revenue tab)
- Mental/behavioral health services (MH Revenue tab)
- Separate login for an <u>outside Mental Health agency</u> to submit their Financial entry (email SPO to request this login)
- Entry covers the *previous year* (July 1, 2022 June 30, 2023)

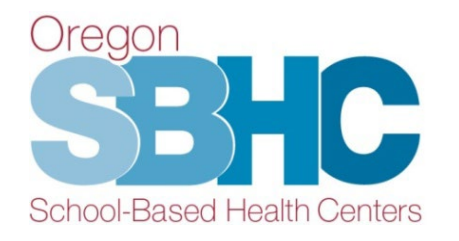

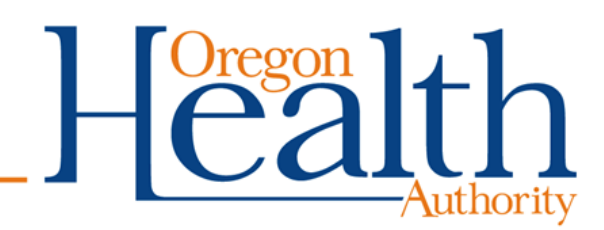

#### **PH Revenue Tab**

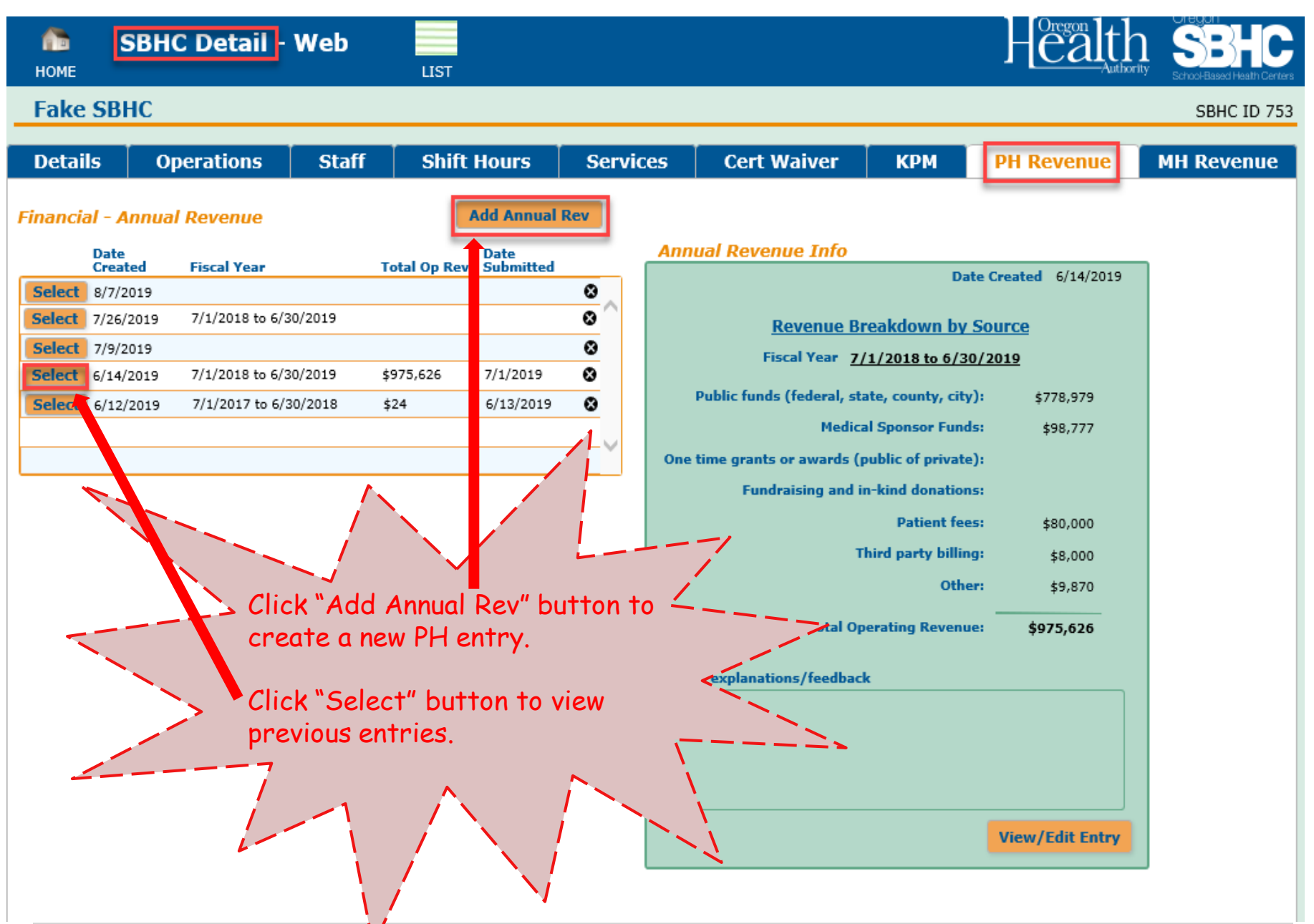

### **PH Revenue Detail 'tabs'**

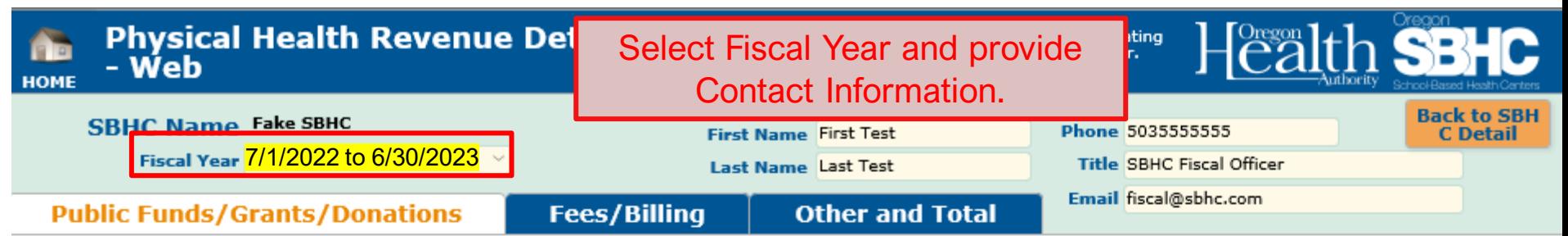

Please enter total revenue received for each category below for the entire fiscal year (July 1 - June  $3\tilde{0}$ ).

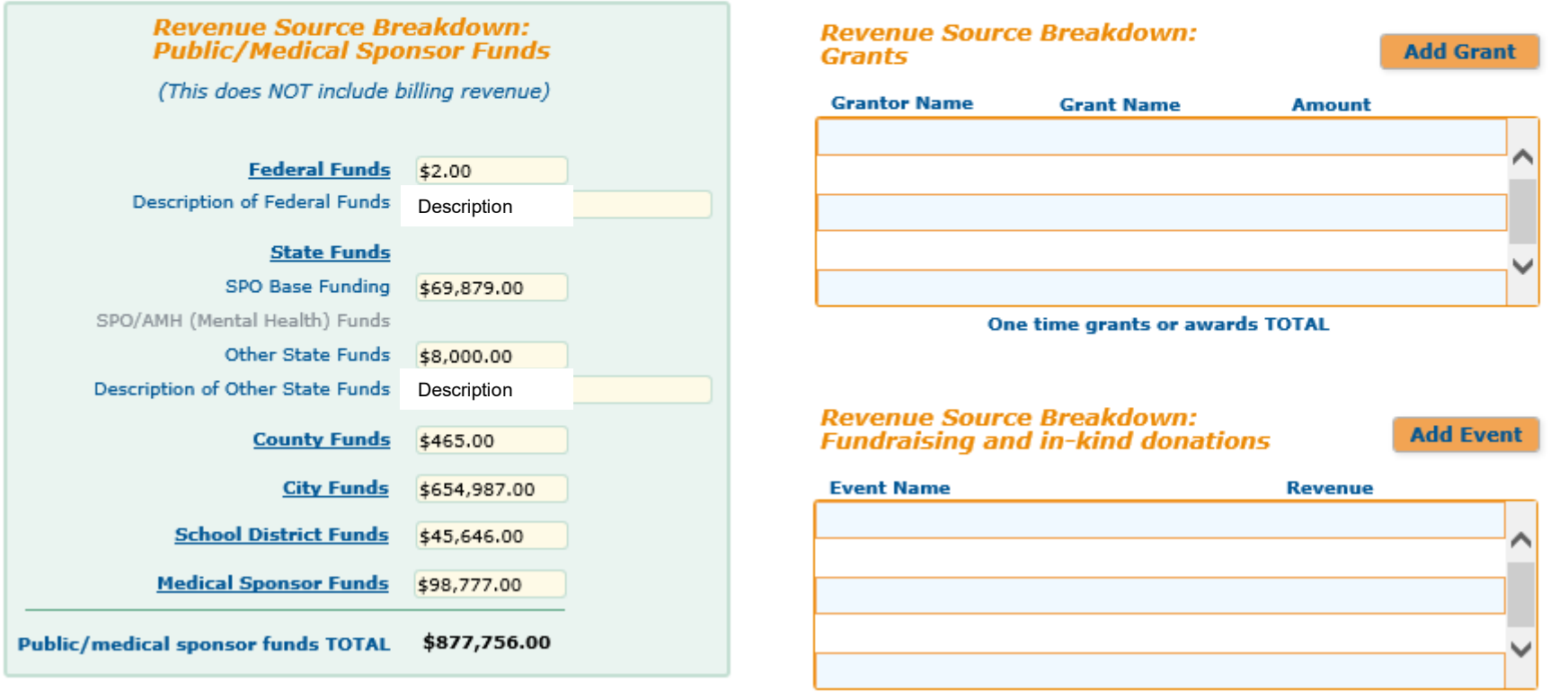

**Donations TOTAL** 

### **PH Revenue Detail 'tabs'**

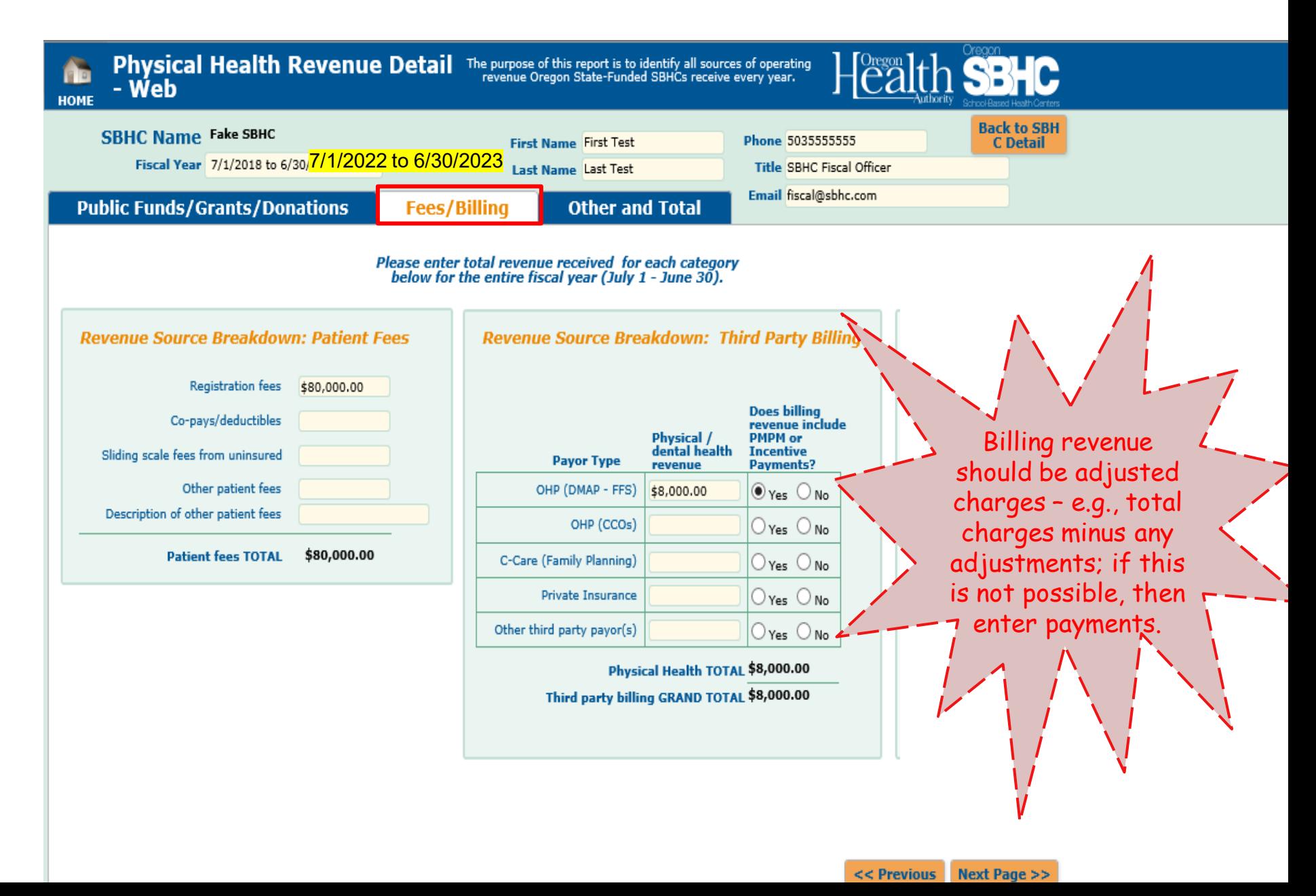

### **PH Revenue Detail 'tabs'**

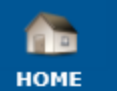

- Web

**Physical Health Revenue Detail** The purpose of this report is to identify all sources of operating revenue Oregon State-Funded SBHCs receive every year.

**Revenue Breakdown by Source** 

One time grants or awards (public of private)

Public funds (federal, state, county, city) \$778,979

Fundraising and in-kind donations

**GRAND TOTAL OPERATING REVENUE** 

Click this button when you've<br>will assume it is INCOMPLETE

Medical Sponsor Funds \$98,777

Patient fees \$80,000

Other \$9,870

 $<<$  Previous

**FINANCIAL INFO RMATION COMP LETE: Submit to SPO** 

Third party billing \$8,000

for 7/1/2018 to 6/30/2019: \$975,626

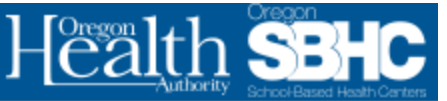

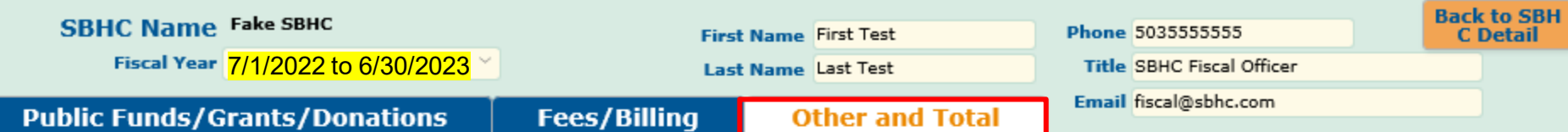

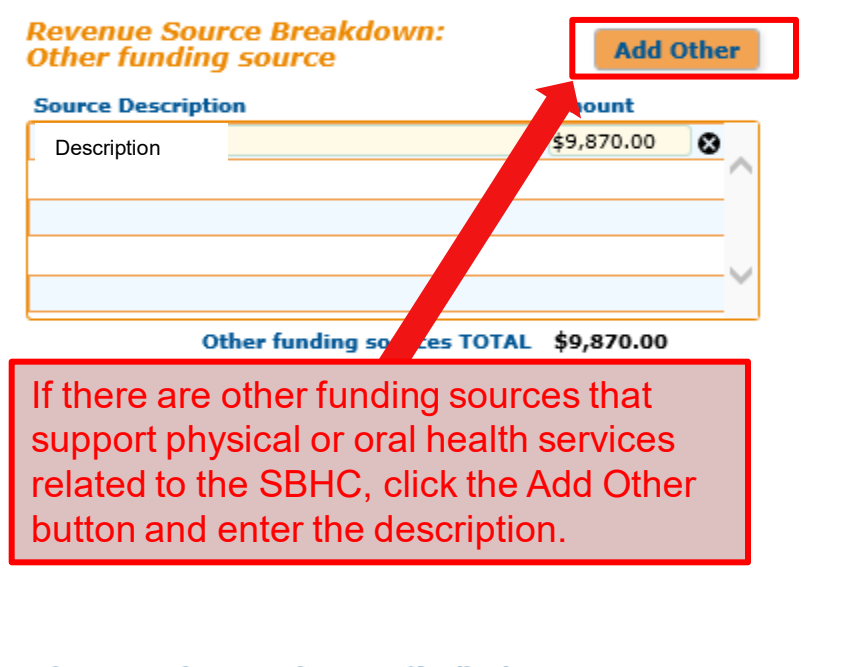

Please provide any explanations/feedback

### **MH Revenue Tab**

• Separate Account Login and Password can be assigned to an outside Mental Health agency who wants to enter SBHCrelated revenue and funding directly into the OP. Email request for Login and Password: [SBHC.PROGRAM@ODHSOHA.oregon.gov](mailto:SBHC.PROGRAM@ODHSOHA.STATE.OR.US)

along with the name of your agency and SBHC(s) in the email request.

• Medical sponsors providing direct MH/BH services use their existing OP Login and Password.

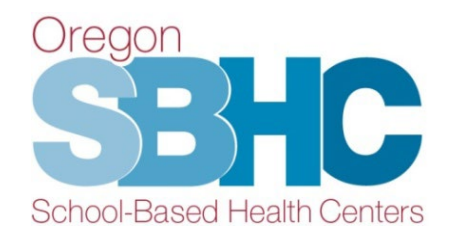

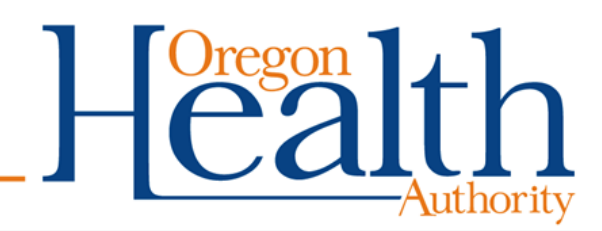

#### **MH Revenue Tab**

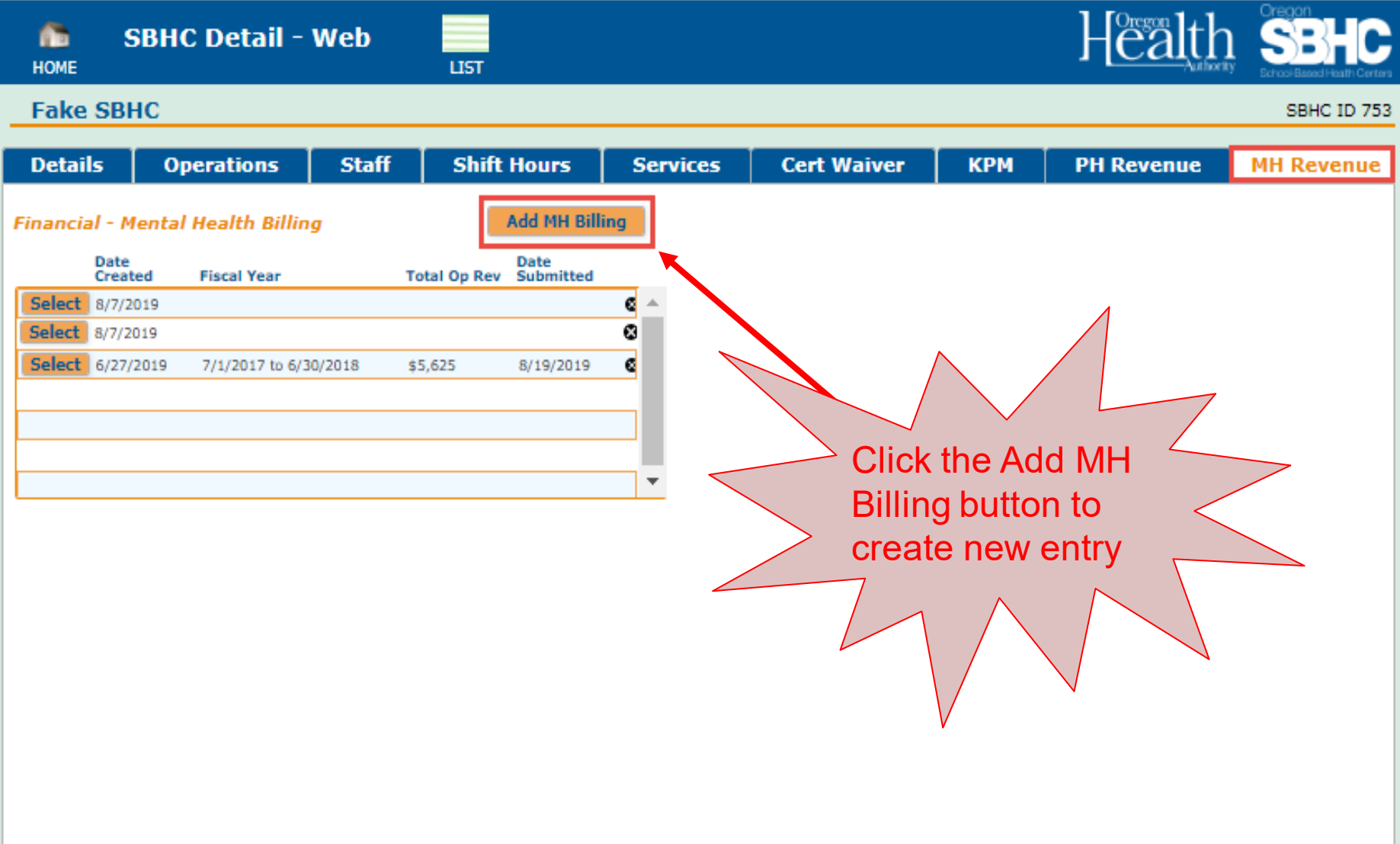

### **MH Revenue Detail tabs**

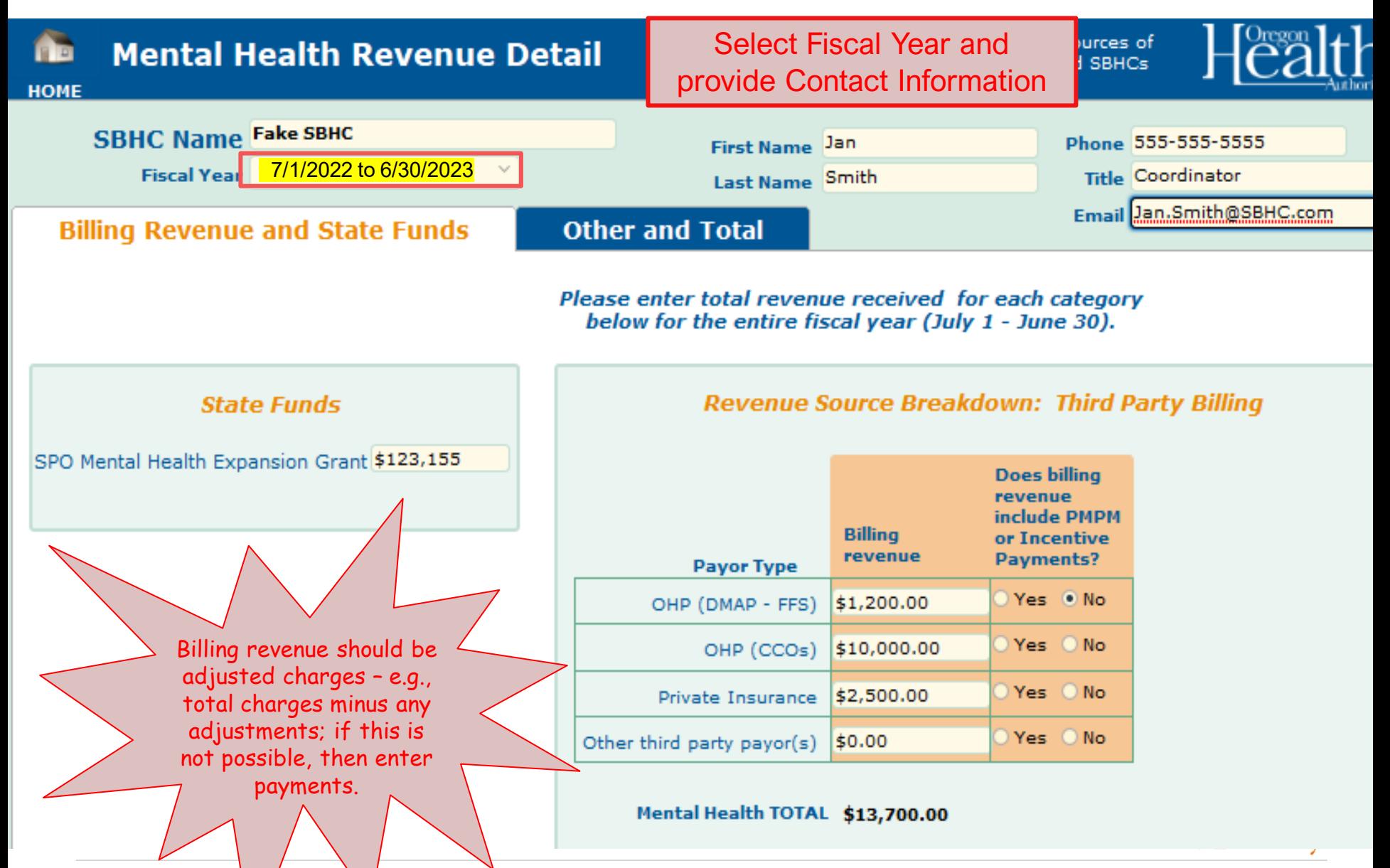

## **MH Revenue Detail tabs**

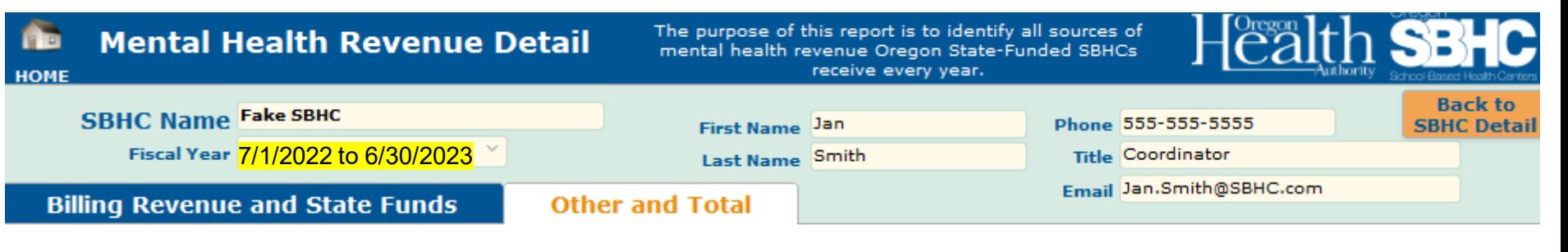

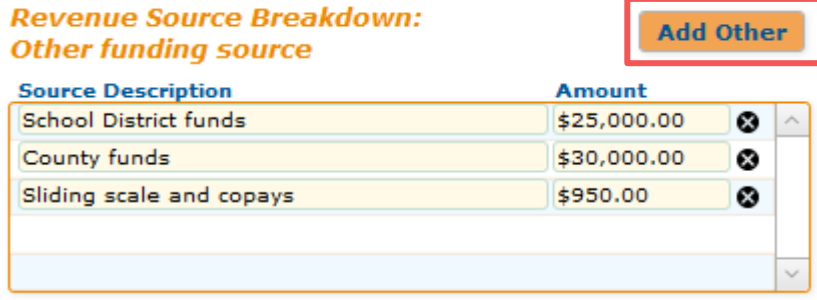

#### Other funding sources TOTAL \$55,950.00

If there are other funding sources that support mental health services related to the SBHC, click the Add Other button and enter the description.

Please provide any explanations/feedback

#### **Revenue Breakdown by Source**

SPO Mental Health Expansion Grant \$123,155

Third party billing \$13,700

Other \$55,950

**GRAND TOTAL OPERATING REVENUE** for 7/1/2022 to 6/30/2023: \$192,805

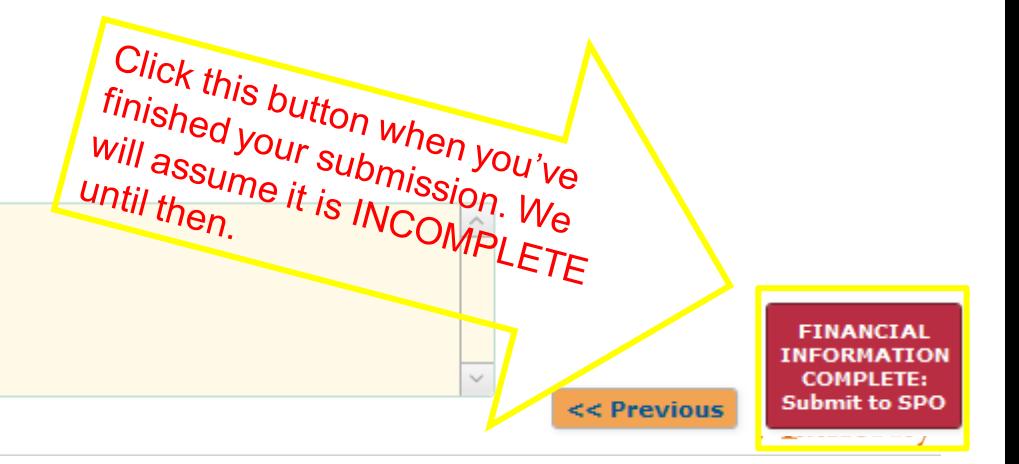

# **SPO Operational Profile Audit Process**

Immediately following the October 1<sup>st</sup> deadline:

- SPO will review OP information for the following:
	- Unchecked confirmation boxes at the bottom of each tab
		- Details, Operations, Hours of Operation, Staff, Shift Hours, Services
	- Minimum operating hours or staffing requirements are not met
	- Missing KPM audit results
	- Missing financial entries
- SBHC will be notified if they are out of compliance, or any information is missing

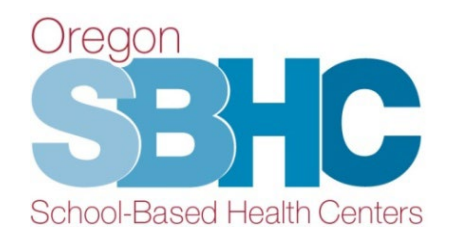

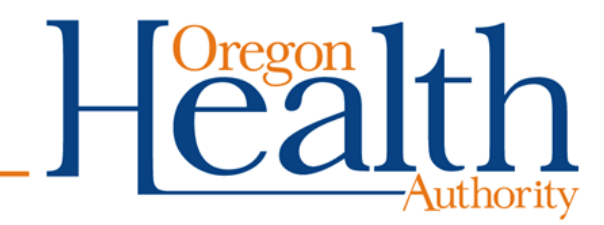

# **Final Helpful Hints**

- Check with staff from outside MH/BH or Dental agencies to ensure their credentials, shift hours, and contact information is correct.
- Send KPM audit process document to Loretta before auditing.
- Tracking sheet must be sent via secure email. Send email to [SBHC.Program@odhsoha.oregon.gov](mailto:SBHC.Program@dhsoha.state.or.us) if you need our office to initiate a secure email between 9/15 and 9/29.
- Submit KPM waiver by November 1<sup>st</sup> if below 70% statewide benchmark.

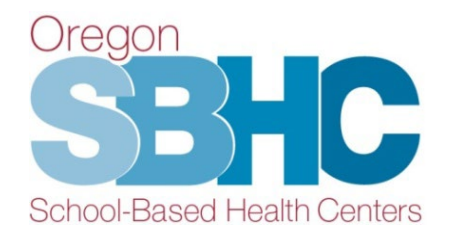

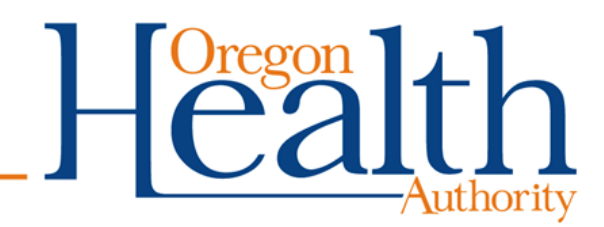

## **SPO Contact Information**

School-Based Health Center Program Oregon Public Health Division 800 NE Oregon St., Ste. 805 Portland, OR 97232 [SBHC.Program@odhsoha.oregon.gov](mailto:SBHC.program@odhsoha.state.or.us)

Loretta Gallant: [Loretta.L.Gallant@oha.oregon.gov](mailto:Loretta.L.Gallant@dhsoha.state.or.us) Phone: 503-310-5831

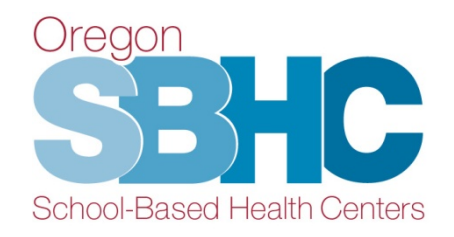

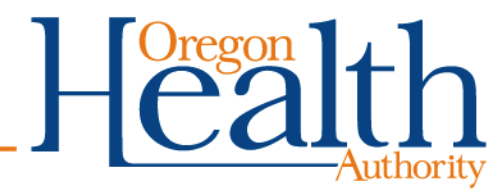

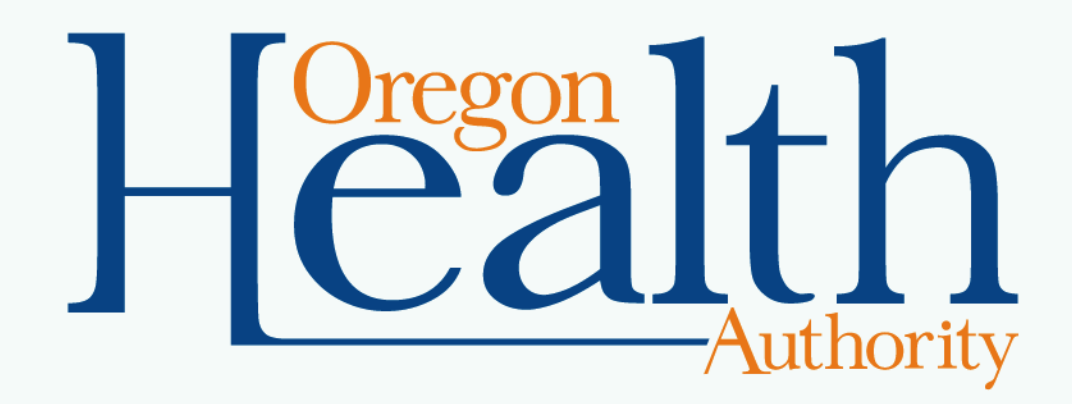